# Simulating Integrated Engine-Emissions-DOC-DPF Performance

#### **Christopher Rutland**

Engine Research Center University of Wisconsin-Madison

#### **Acknowledgements**

**David FosterDave Kapparos, Indranil Brahma, Kushal Narayanawamy, Stephen England, Andrea Strzelec** ERC University of Wisconsin-Madison

> **Yongsheng He** General Motors Research & Development

#### **Gurpreet Singh and Kevin Stork**

Department of Energy: FreedomCAR and Vehicle Technologies Program

#### System Models: Current Literature

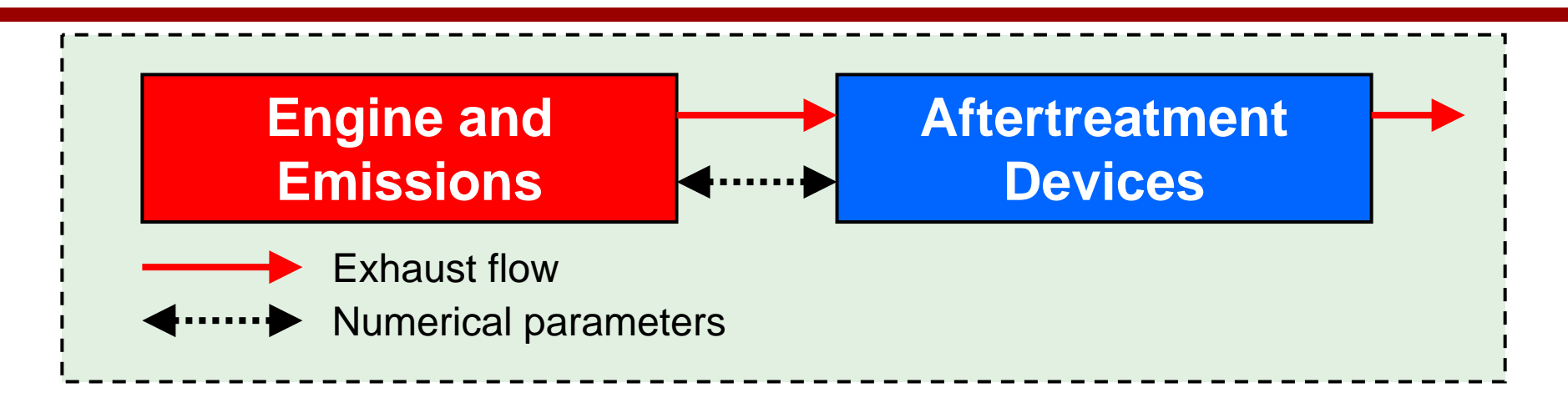

- o He, GM R&D (SAE 2007-01-1138)
	- Integrated in Simulink
- o Pischlinger, et al., FEV (SAE 2007-01-1128)
	- In-house integration environment
- o Guthenke, et al., DaimlerChrysler (SAE 2007-01-1117)
	- GUI based in-house integration environment
- o Piscaglia, et al., Polt. Di Milano (SAE 2007-01-1133)
	- Simulink
	- DPF model to test ECU model
- Detailed physics based AT models
- Primary use: evaluate AT configurations
- No engine or emissions models
	- Driven by laboratory data

#### ERC Work: Integrated System Level Model

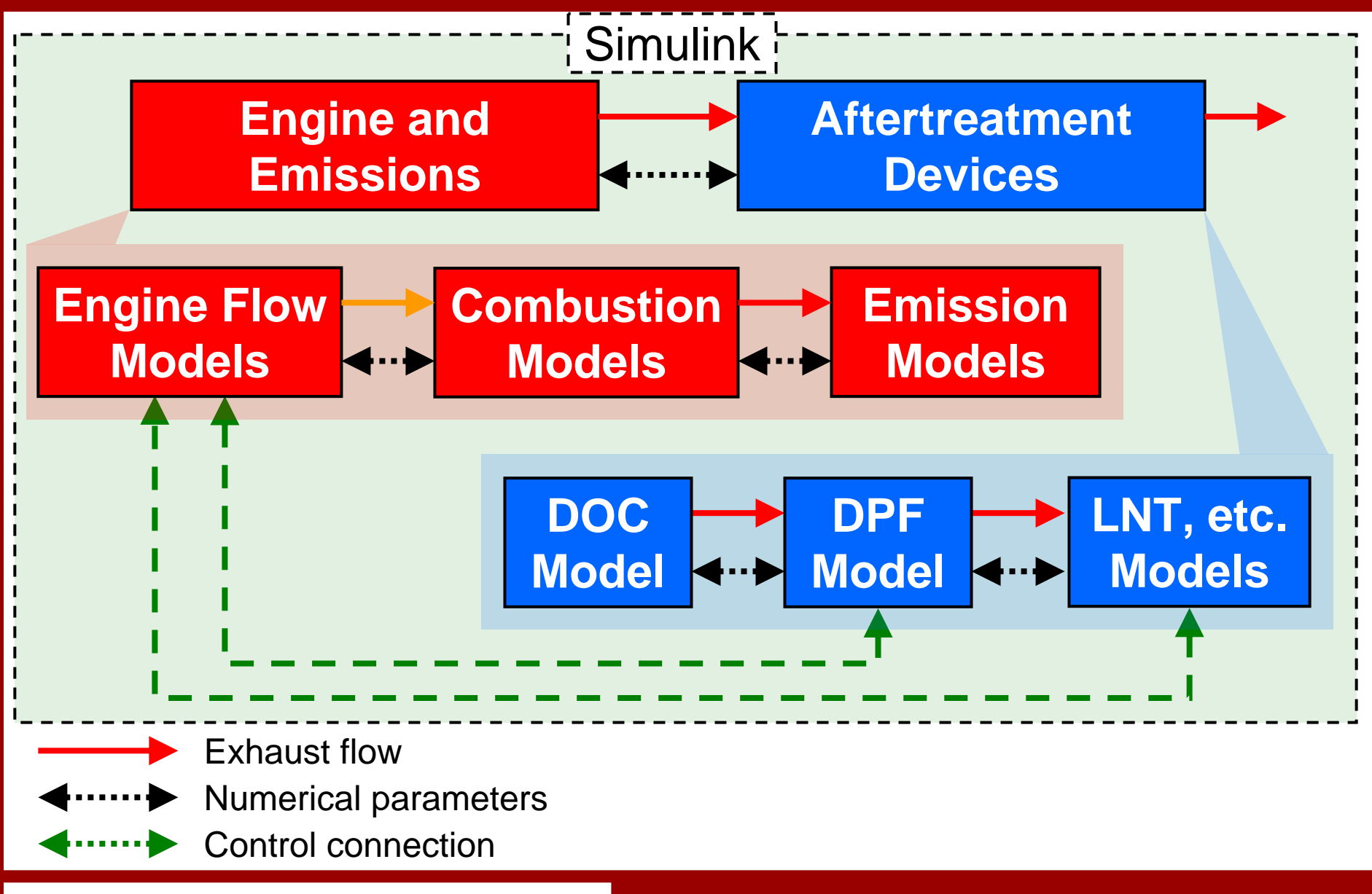

## System Modeling Approach

- $\bullet$  Develop an integrated system level computer model
	- Capture interactions:
		- •Device – Device
		- Device Engine
	- **Transient**
	- Conventional and LTC (HCCI, PCCI, etc.) diesel combustion
- $\bullet$  Develop new component models as needed
	- Examples: LTC heat release, emissions, heat transfer
- o Incorporate existing models/modules
	- Examples: DPF, DOC, LNT, …
- $\bullet$  Integrate components as modules in an overall system level environment
	- Environment: Matlab-Simulink
		- Also allows controllers
	- Develop modular approach for efficiency and ease-of-use
- $\bullet$  Validation
	- Component level: experimental data
	- System level: experimental data (when available) and "sense checks"

#### Objectives and Results

- Explore steady state and transient scenarios
	- $-$  Examine and help explain device interactions
	- Suggest 'guidelines' of operation
		- Based on model results and analysis
- Recent results
	- LTC combustion under load transients
	- Effect of DPF loading and regeneration on engine operation
	- Compare different DPF regeneration techniques
	- Model prevention and control of runaway DPF regenerations

## Diesel Engine Model

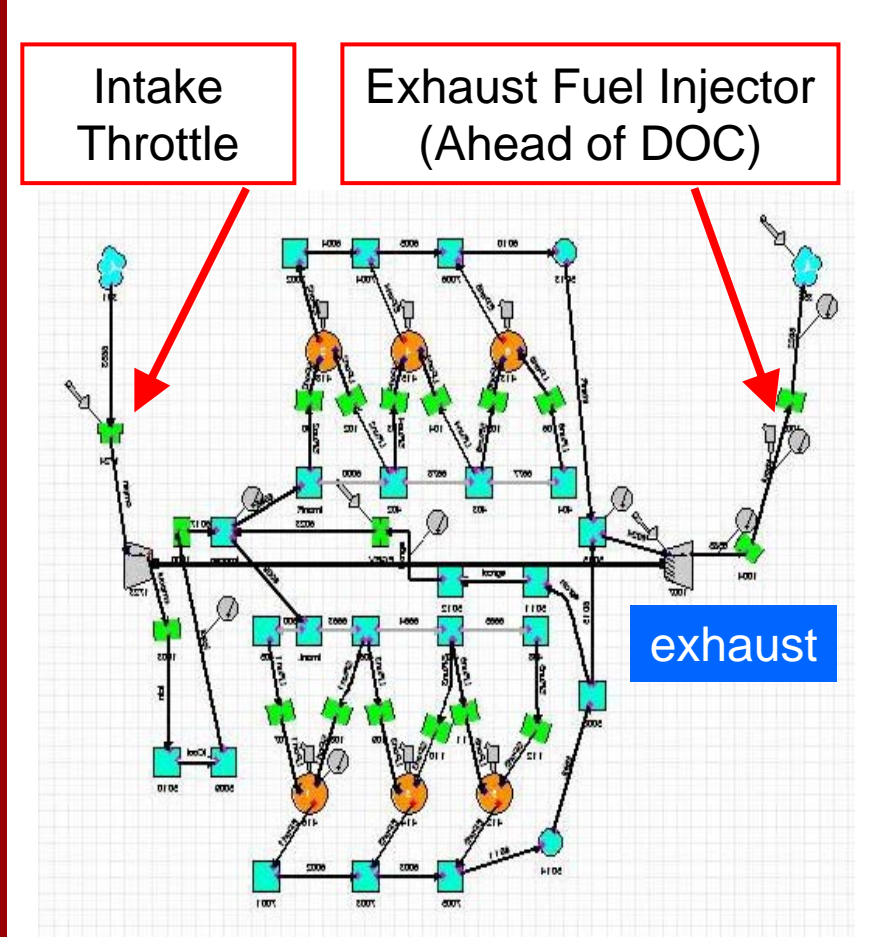

**Example of a WAVE engine model with sensors and actuators**

- O WAVE or GT-Power
- O Industry standard
- o Includes:
	- Heat transfer models
	- Flow models
	- Turbocharger model (VGT)
	- Simple Combustion model
		- Heat release rates from experimental pressure
		- Could also use built in heat release models
		- Calibration required
- O Communicate with Simulink using sensors and actuators

#### Traditional Diesel Engine Model - Disadvantages

- Simple combustion (heat release) model
	- Prescribed function, calibrated with engine data
	- Simple spray models
- $\bullet$ Simple emissions models
- Sufficient for conventional diesel operation but not for new LTC type combustion technologies
- Need improved combustion / heat-release models and emissions models for current application

#### User Defined Cylinder Models

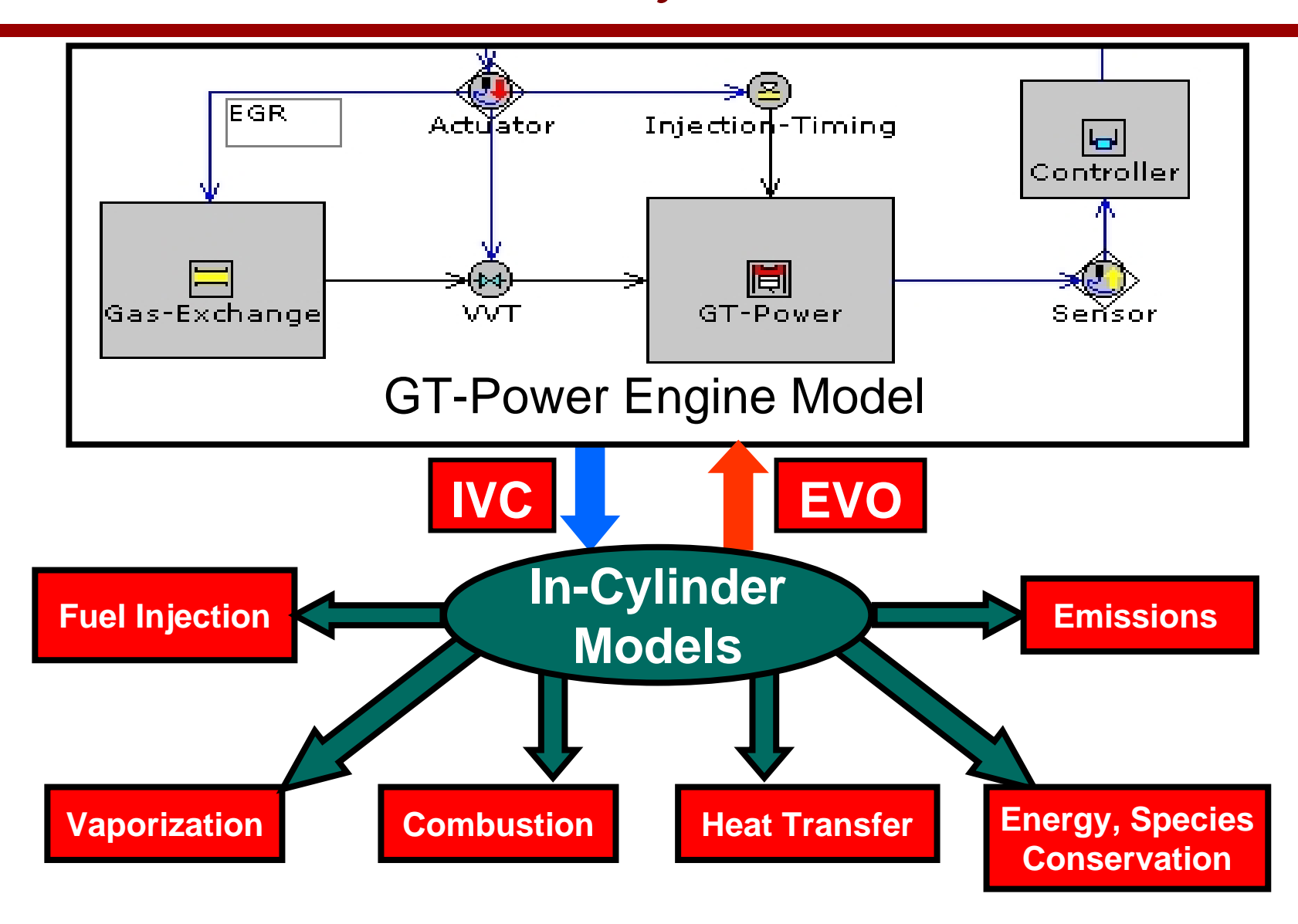

#### Multi-Zone Combustion Model

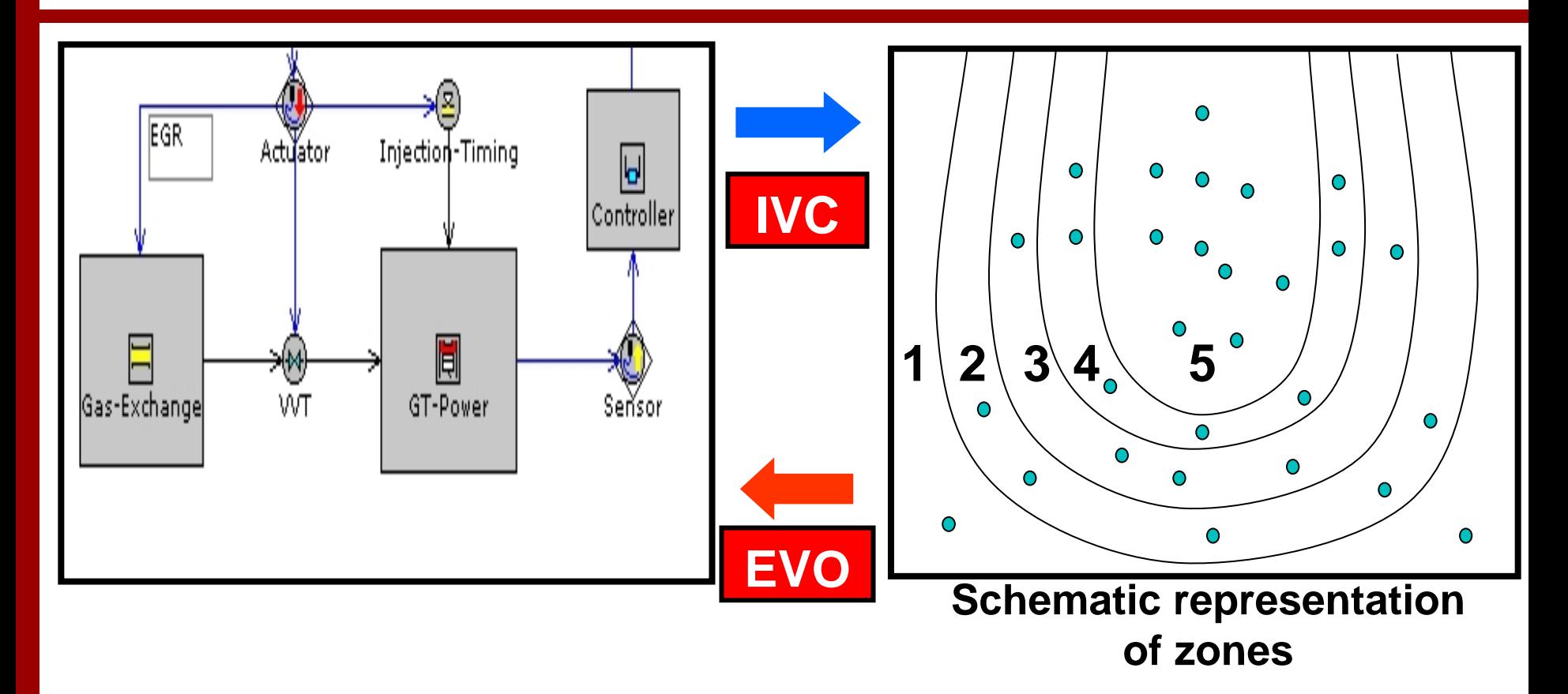

- o Combustion chamber initialized with multiple zones
- o The zones include sub-models for vaporization, chemical kinetics (CHEMKIN), heat transfer, energy/species conservation

#### Multi- Zone Model Validation

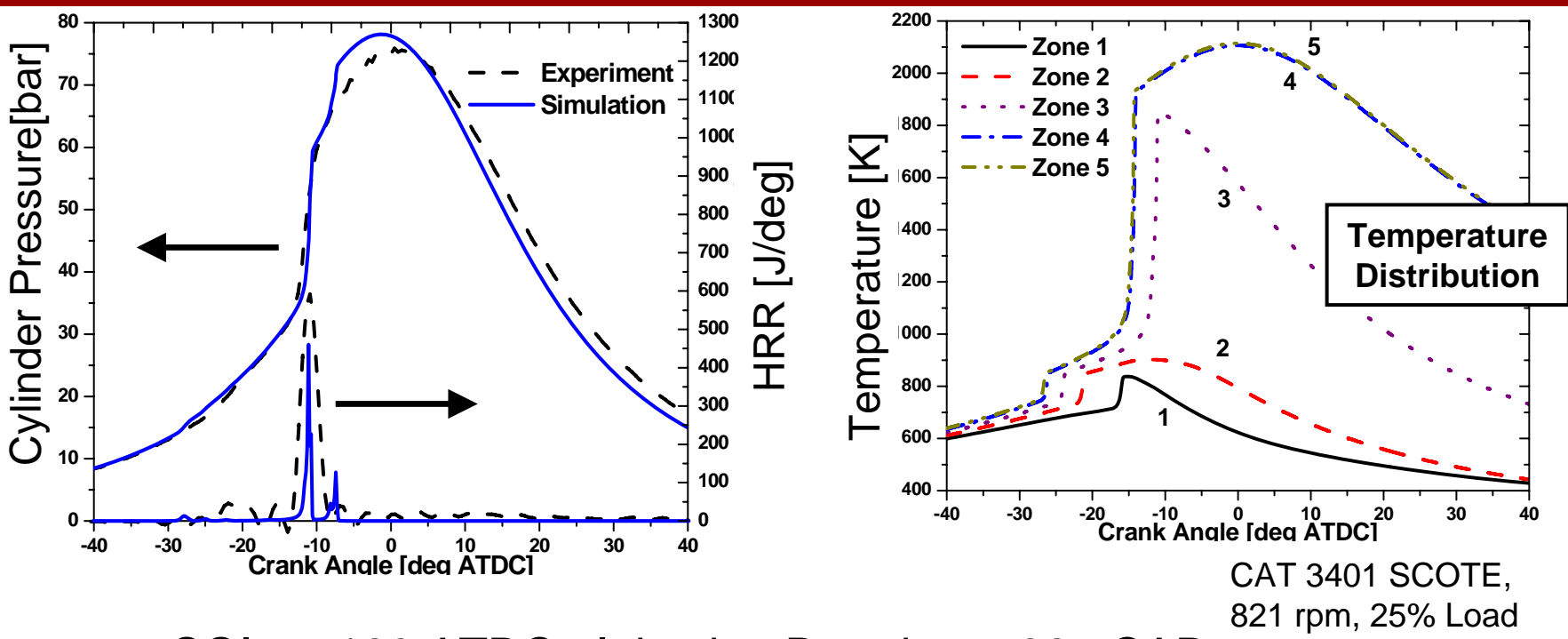

- O  $SOI = -128 ATDC$ ; Injection Duration = 32.5CAD
- O Start of combustion predicted accurately
- o Capture variations in combustion phasing due to thermal and charge stratifications: Useful for parametric LTC studies
- O Limitations: Requires specified fuel distribution (e.g. no spray) No mixing between zones

## CFD In-Cylinder Model

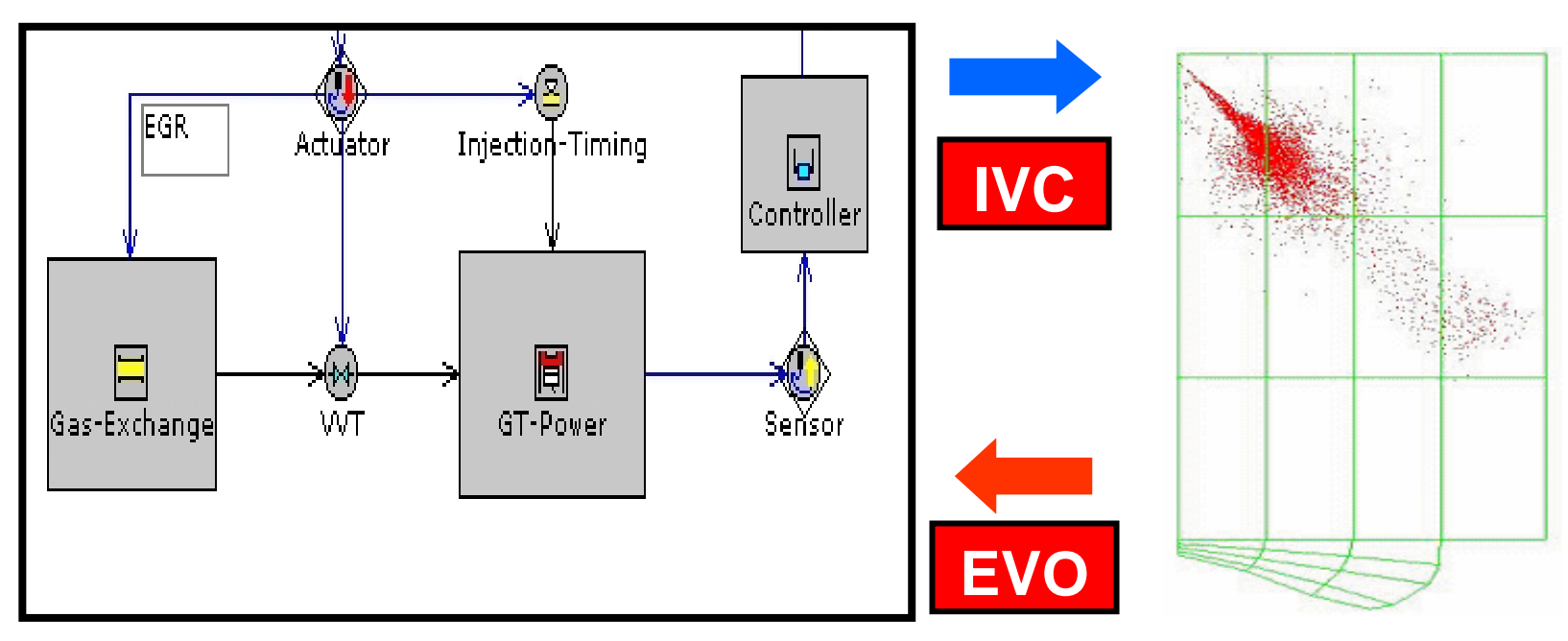

- Accurate modeling of fuel injection, spray dynamics, mixing, vaporization, chemistry and emissions calculations
- Fine coarse mapped grid

**Detailed in-cylinder CFD model (KIVA-Chemkin)**

## CFD In-Cylinder Model

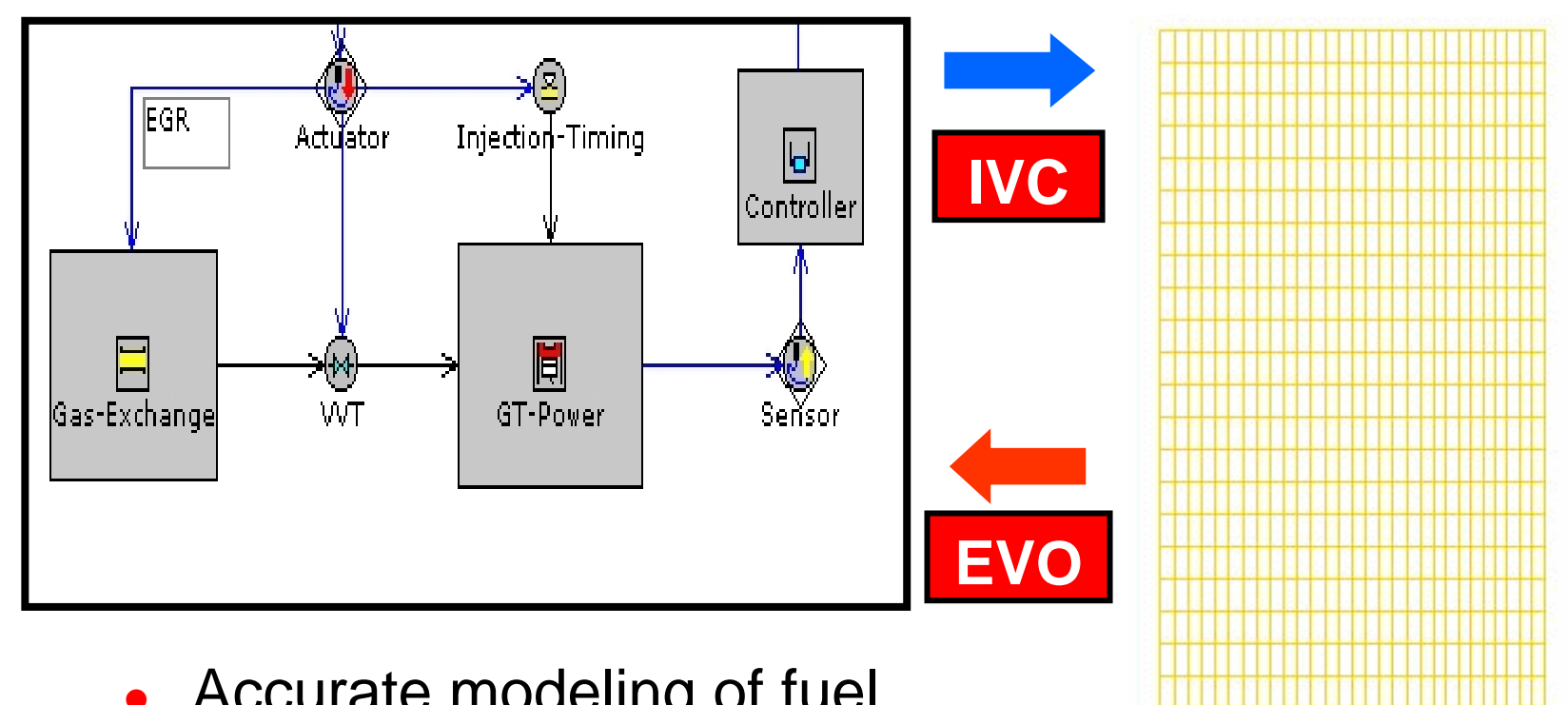

- Accurate modeling of fuel injection, spray dynamics, mixing, vaporization, chemistry and emissions calculations
- Fine coarse mapped grid

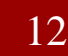

 $CA = -143$  ATDC

#### Model Validation

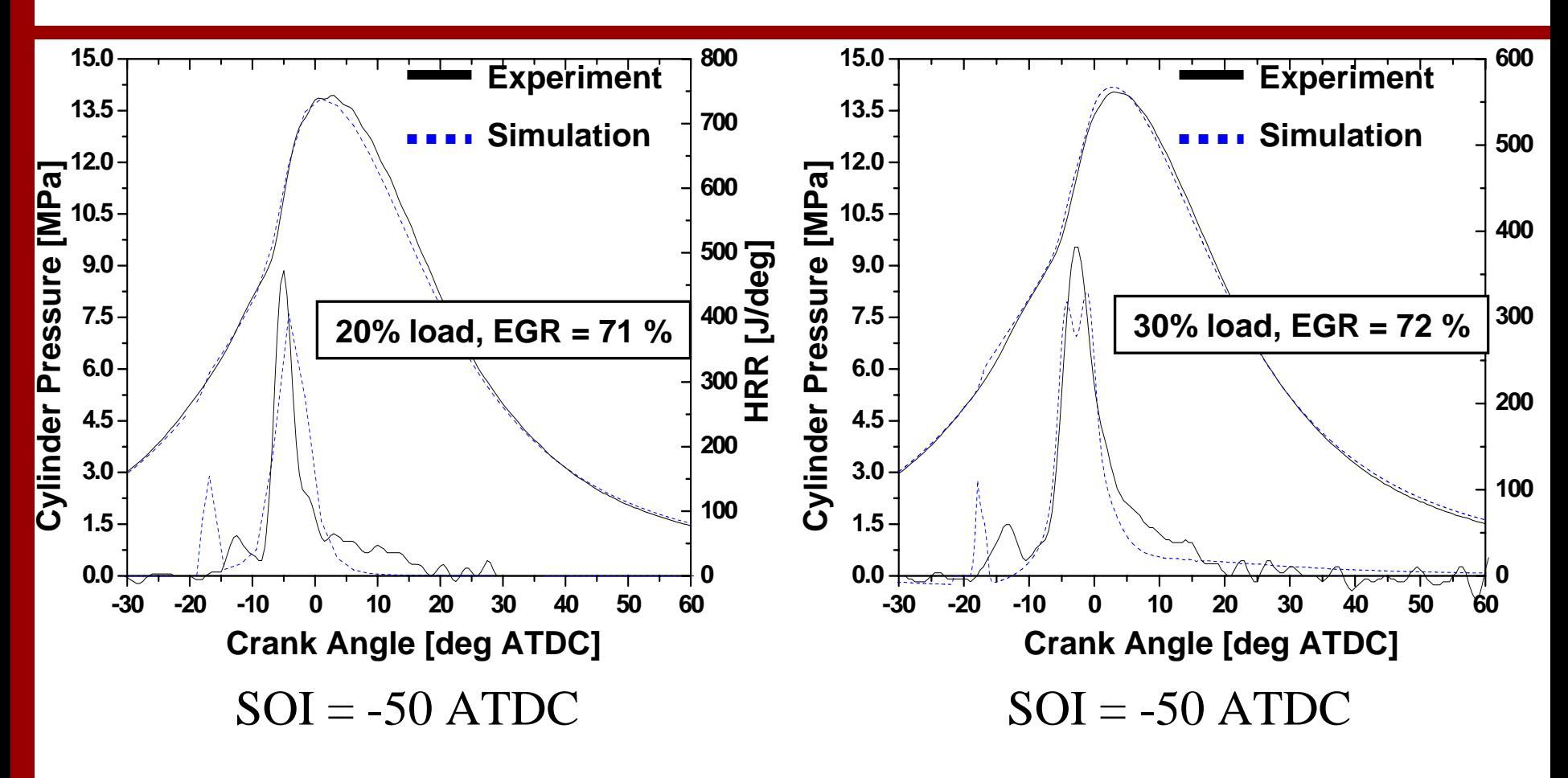

- $\bullet$ Simulation results agree very well for lower loads
- $\bullet$  Captures cool flame ignition and main combustion for early injection operation

### Run Times for Different Approaches

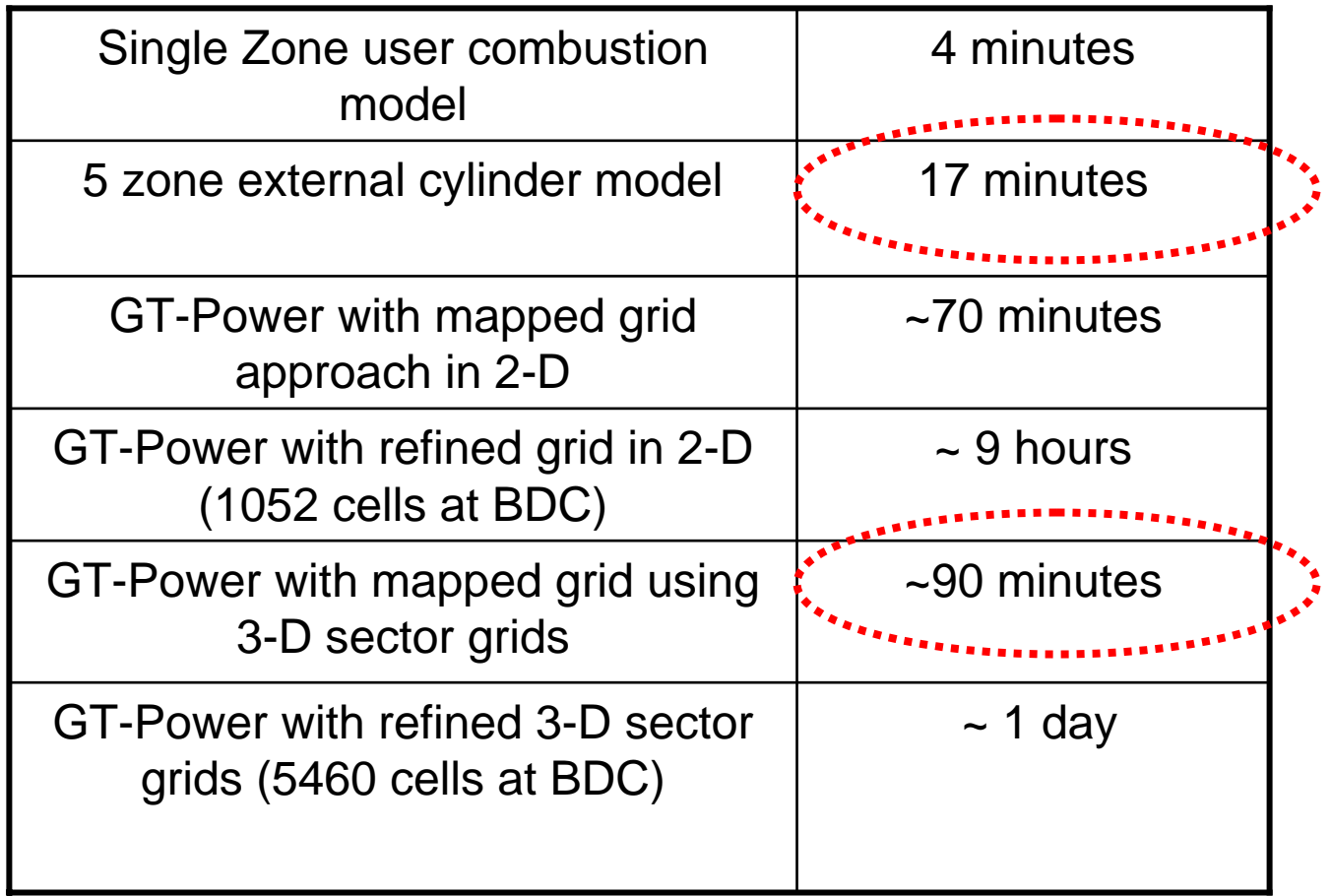

• The modeling approaches can be used in multiple cycle, transient simulations

#### CA50 Controlled by Actuating IVC

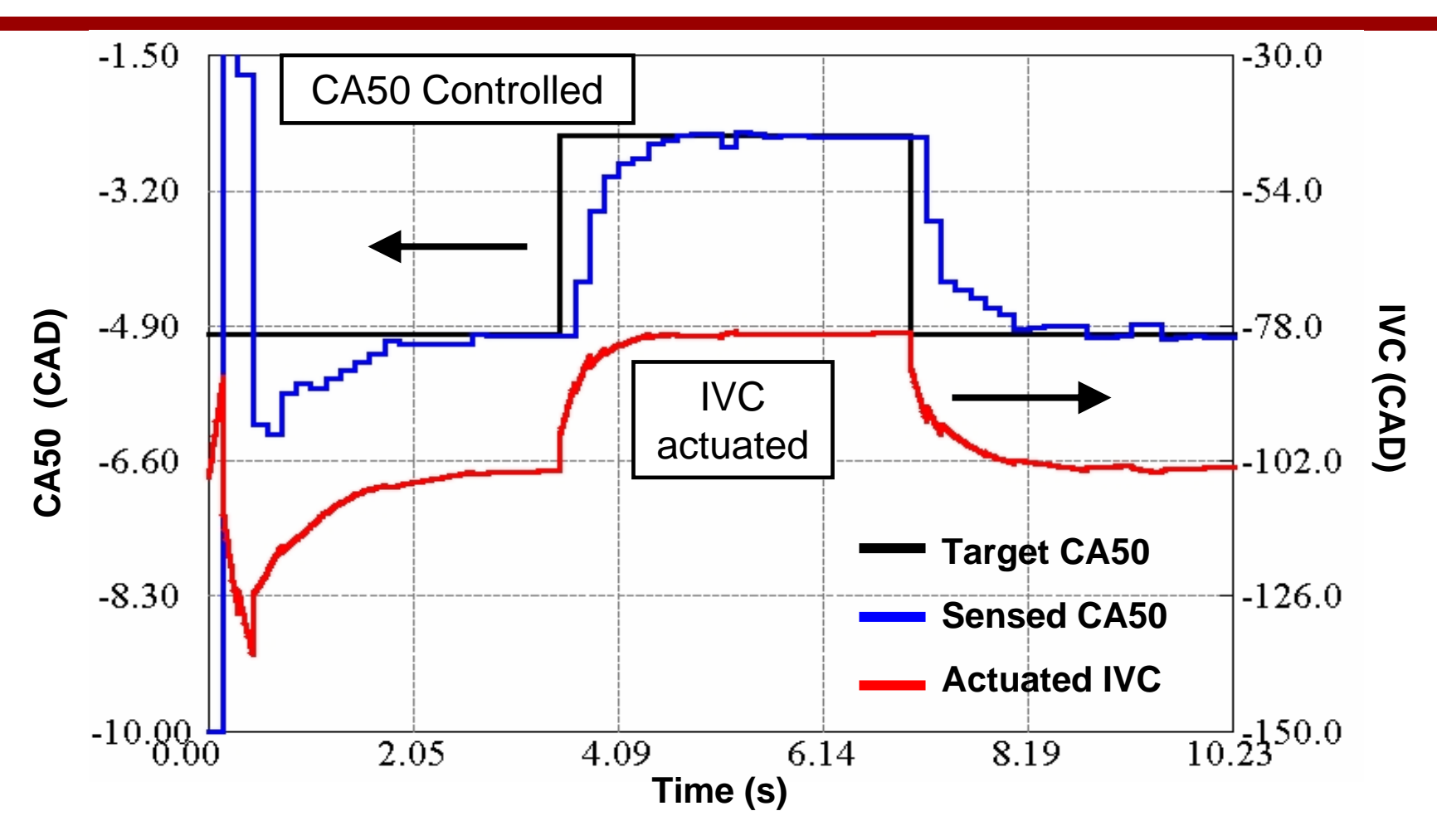

- $\bullet$ Step transient induced in CA50
- $\bullet$ Controller forces a delay in intake valve closure

#### Dual Control – Control CA50 During Load Increase

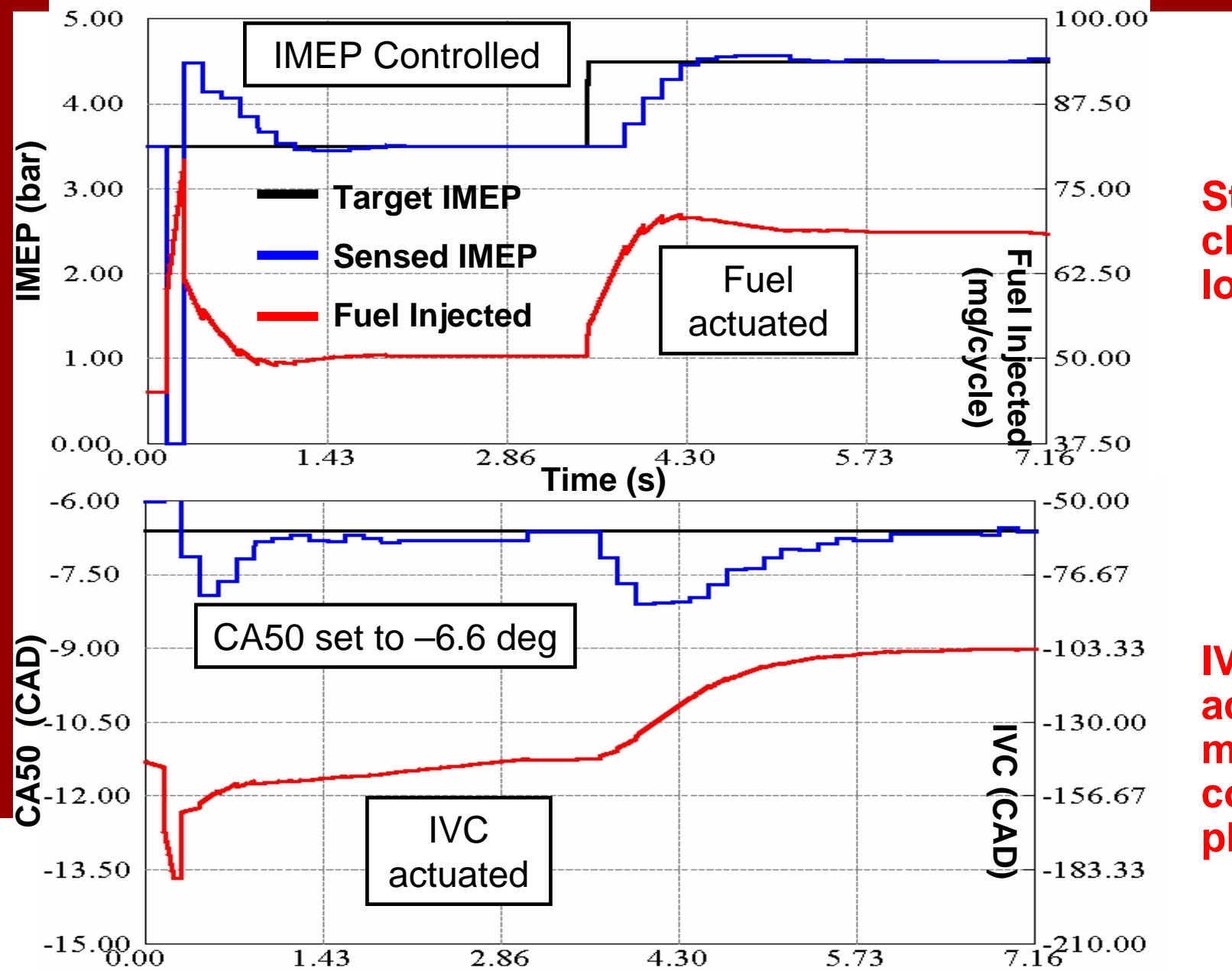

**Step change in load**

**IVC actuated to maintain combustion phasing**

#### Diesel-PCCI Mode Change: Cooled EGR and IVC

- Model transition: conventional – PCCI –conventional
- $\bullet$  Conventional SOI: –12 deg ATDC
- PCCI mode SOI:  $IVC + 5CAD$
- IVC response for PCCI under different EGR conditions
	- IVC actuation during the mode transition decreases with increase in EGR

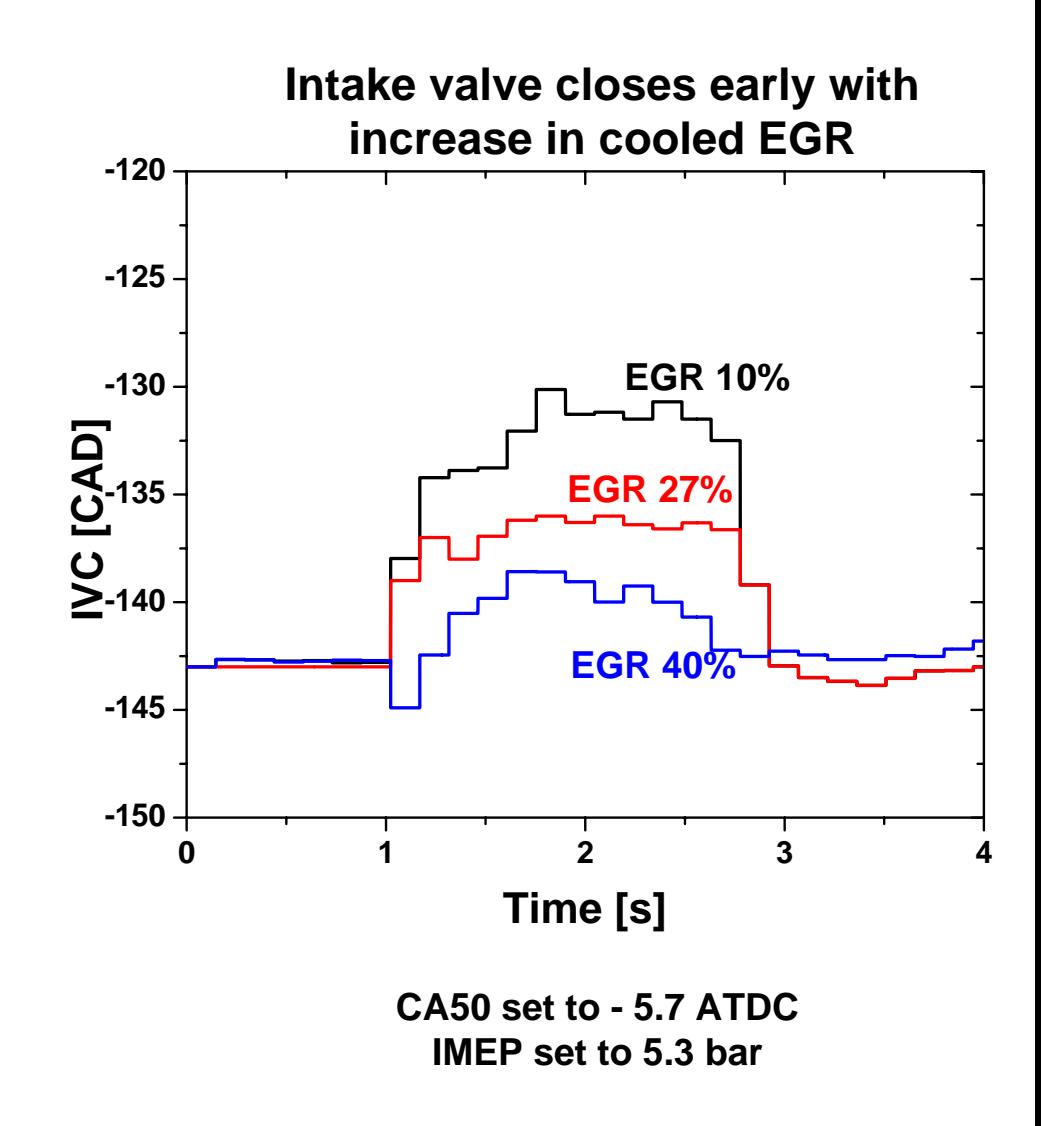

#### Emissions Models

- Need accurate, fast emissions models to drive the aftertreatment device models
- $\bullet$  Focus: Simpler, faster engine combustion models (for now) Long run times for DPF filling
- $\bullet$  General approach:
	- Use good physically based phenomenological model as starting point
	- $-$  Improve model using neural networks to replace model coefficients
- O Models required
	- Soot completed
	- NOx
	- CO2 – HCunder development

#### Soot Emissions Model

- O Physically based neural network model
- O Physical model: Bayer and Foster, SAE 2003-01-1070
- O Phenomenological models for
	- –– Injection spray
		- Predicts spray angle, liquid penetration, liftoff length, local equivalence ratio, temperatures, etc.

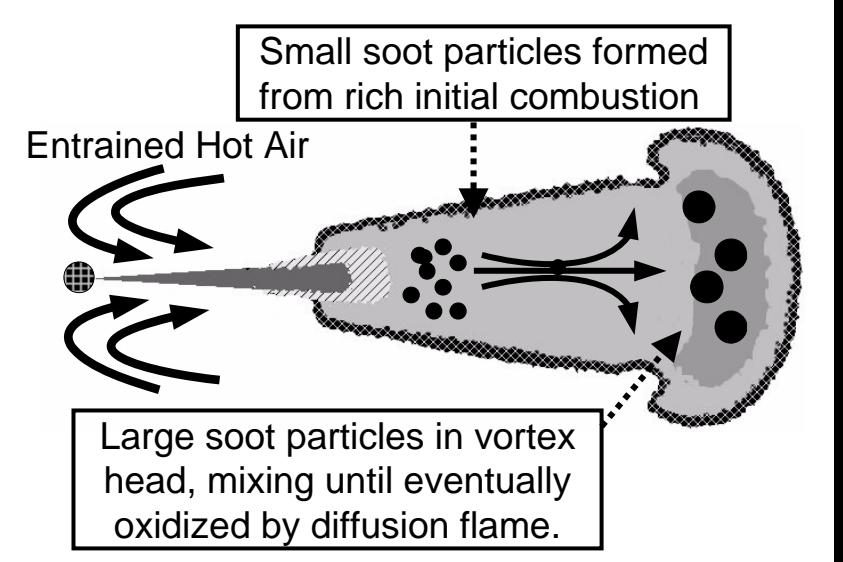

 $\mathcal{L}_{\mathcal{A}}$ Particulate formation and oxidation

$$
\frac{dm_s}{dt} = C_{sf} \phi m_f P^{0.5} e^{\frac{-E_{sf}}{RT}} - C_{so} m_s P^{1.8} e^{\frac{-E_{so}}{RT}}
$$

O Inputs are obtained from the engine model

- $\mathcal{L}_{\mathcal{A}}$  $-$  Profiles of in-cylinder pressure, in-cylinder mean temperature,  $\overline{\phantom{a}}$ mass flow rate of fuel through injector, heat release rate
- $\mathcal{L}_{\mathcal{A}}$  , and the set of the set of the set of the set of the set of the set of the set of the set of the set of the set of the set of the set of the set of the set of the set of the set of the set of the set of th Engine speed, percent EGR, global equivalence ratio

#### Neural Net Soot Emissions Model

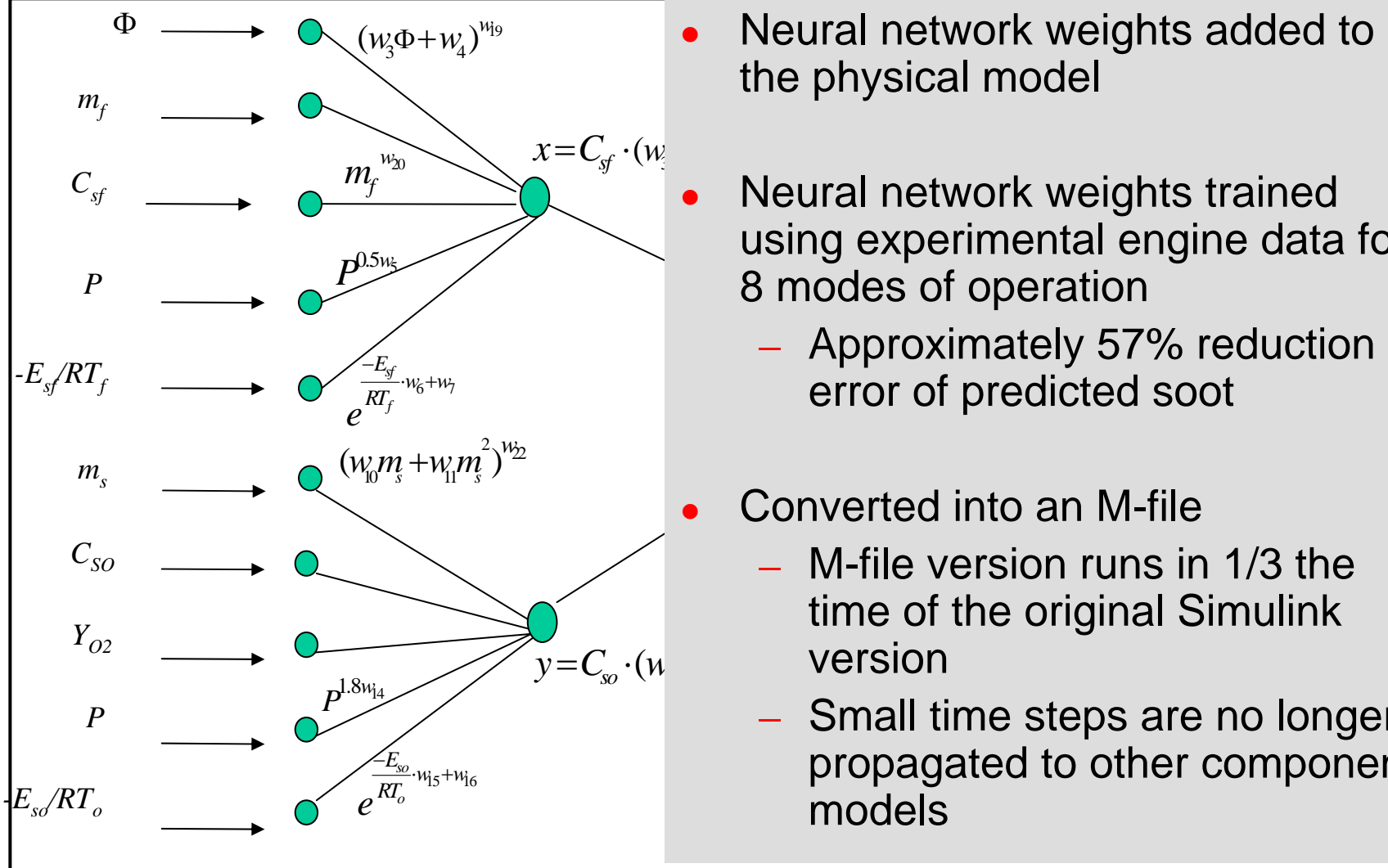

- *E*the physical model Neural network weights added to
	- Neural network weights trained using experimental engine data for 8 modes of operation
		- Approximately 57% reduction in error of predicted soot
- **c** Converted into an M-file
- *wersion* 2time of the original Simulink  $y = C_{y} \cdot (u$  version *<sup>s</sup> Ow w* M-file version runs in 1/3 the
	- Small time steps are no longer propagated to other component models

#### Soot Model and Time Steps

- O Each component / module in integrated system requires a certain time step,  $\Delta t$
- O • Overall system runs at  $\sim$  2.5ms  $\Delta t$  (primarily set by engine model)
- $\bullet$ • Soot requires 0.5 CA data (  $\sim$  0.05 ms  $\Delta t$ )
	- Model requires crank-angle resolved spray and heat release profiles
- $\bullet$  Simulink manages time stepping
	- Probes models to determine required times
	- $\mathcal{L}_{\mathcal{A}}$  $-$  Adjusts overall simulation to smallest  $~\Delta$ t in system
- O • Soot model ∆t requirement can severely limit overall system speed

#### Solutions for Managing Disparate Time Scales

- O Hide inner workings of model from Simulink
	- Use self-contained Matlab or Fortran/C routines
	- $\mathcal{L}_{\mathcal{A}}$ Use sub-cycling time integration inside routines
	- Use level 2 S-functions
		- These can specify their own hit time
- O Use external file for data transfer
	- Pass small Δt dataoutside of Simulink

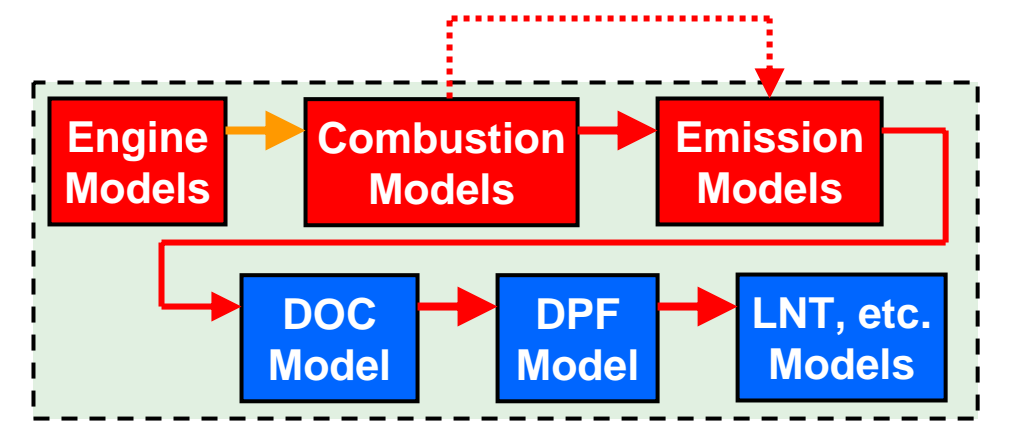

- O Implement periodic 'triggering'
	- $\mathcal{L}_{\mathcal{A}}$ Skip calculation in model except every 'n' engine cycles
	- Use most recent solution until next calculation

#### NOx Emissions Model

- O Physically based neural network model (Brahma and appendix of England et. al., SAE 2006-01-0263)
- o Implemented as an M-file
- o Inputs are obtained from the engine and soot models
- O NOx prediction is based on maximum rate of formation

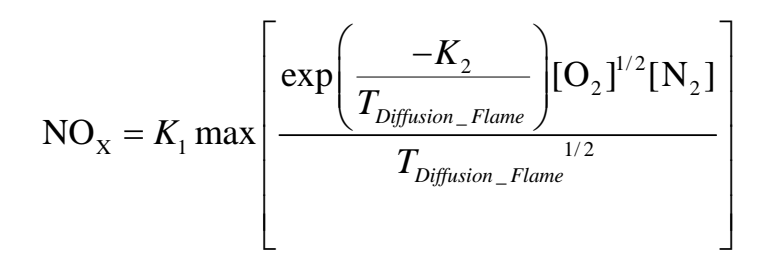

o Trained using experimental engine data for 8 modes of operation 1 2

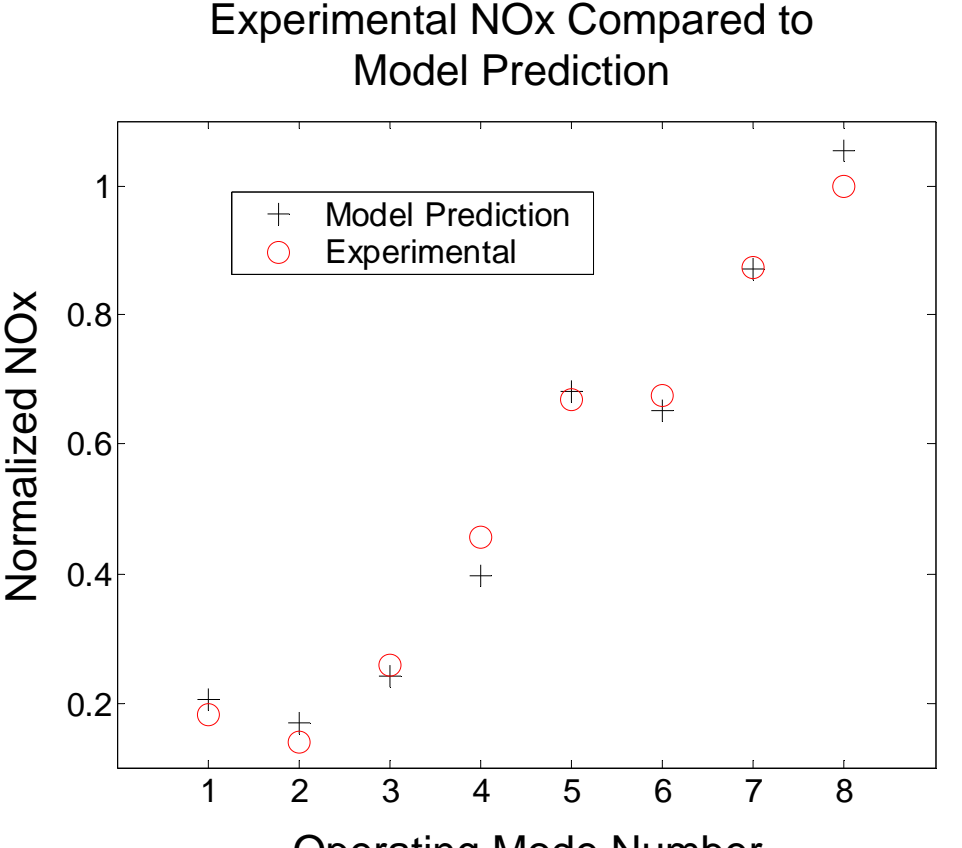

Operating Mode Number Operating Mode Number

#### DOC Model

- Proprietary GM model (Bissett)
	- Includes kinetics for oxidation of CO, HC, and NO to NO2
- $\bullet$  Implemented as a Fortran version
	- Faster than Simulink version
- Fortran allows decoupling of integration time
	- DOC model can operate at large time steps (10 ms or longer)

### DPF Model

- o Modified version of the MTU 1-D model (based on work of Konstandopoulos and Johnson)
- O Fortran code linked to Simulink using an S-function (level 2)
- o Input and output modified for dynamic use in Simulink and time integration improved
- O Calibrated against experimental data
- O Darcy law pressure drop for the wall and soot layer
- O Device sub models describe:
	- Particle deposition inside wall and on wall surface
	- Flow and temperature fields
	- Catalytic and thermal oxidation of soot

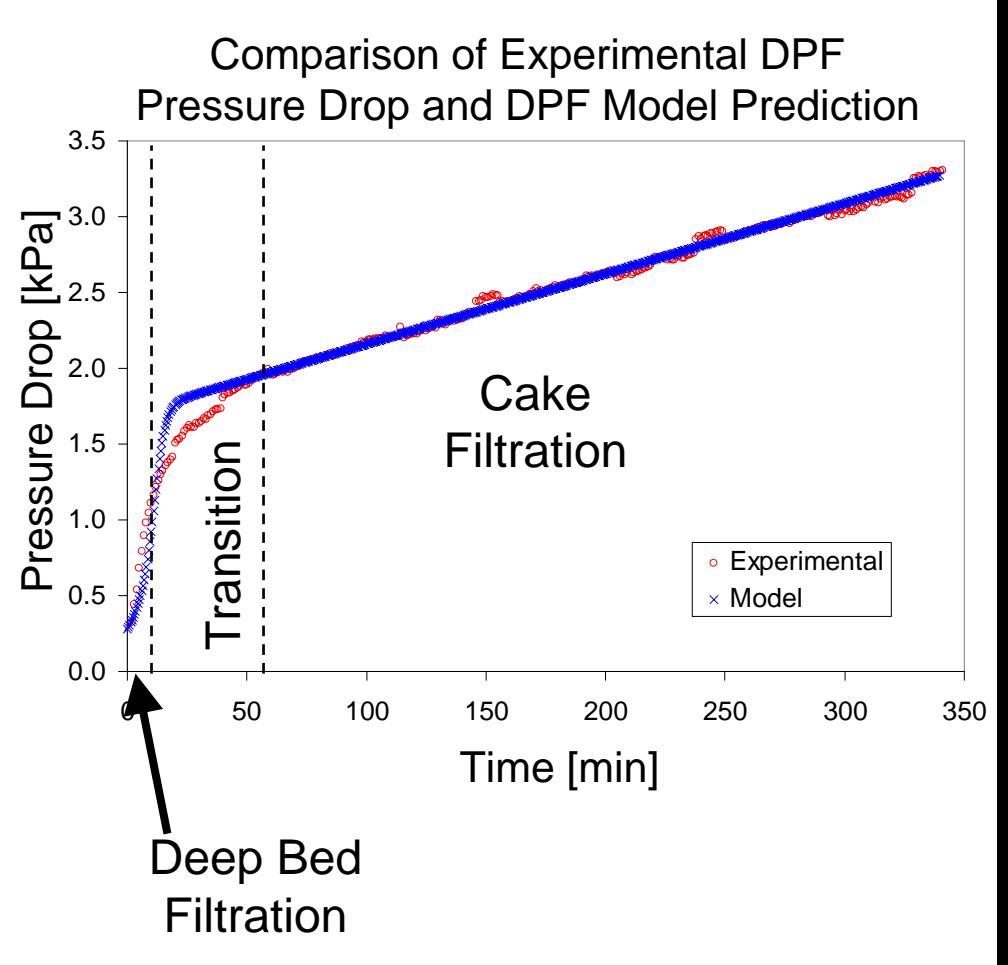

#### Combined DPF-LNT

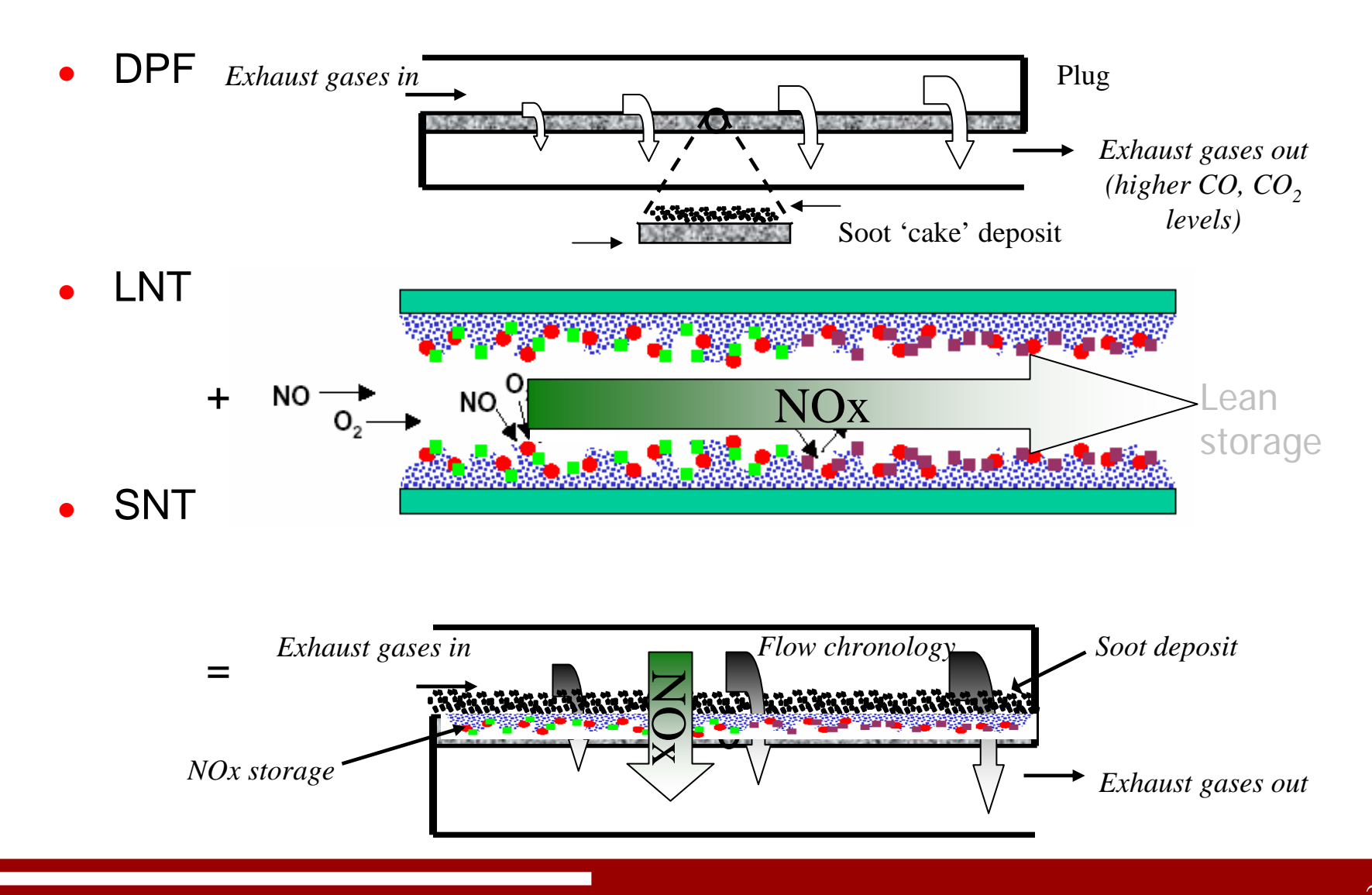

#### Controllers and Validation

- O Controllers implemented in Simulink for:
	- Engine load (fueling)
	- $\mathcal{L}_{\mathcal{A}}$ – Engine speed
	- EGR
	- $\mathcal{L}_{\mathcal{A}}$ Turbo boost
	- DPF regeneration

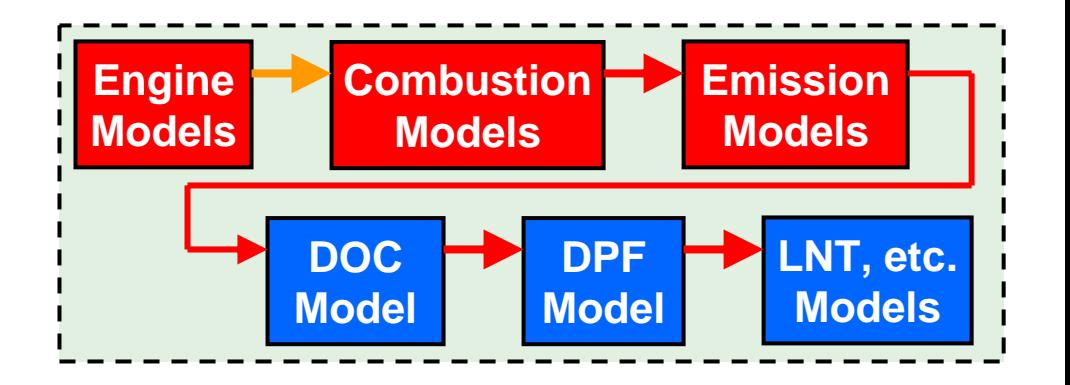

- O The component models tested and validated individually
- O The integrated model is tested to verify proper component interaction
	- $\mathcal{L}_{\mathcal{A}}$  DPF loading and regeneration simulations to test the model and component interaction
	- The simulation results are consistent with experimental results presented by Singh et. al. (SAE 2006-01-0879)

## DPF Loading and Regeneration

- o Simulate a light duty, turbo charged, CIDI engine
	- Common rail direct fuel injection
	- Variable geometry turbine
- o Regeneration: modes 3 and 5
	- DPF initially loaded to 3 [g/l] of soot and regeneration starts at 3.2 [g/l]
	- Mode 5: Fuel injected ahead of the DOC
	- Mode 3: Fuel injected ahead of the DOC with intake throttling assistance
- o Regeneration tests were done with mode switching (mode 5 to 2) during regeneration to investigate prevention/control of regeneration runaway

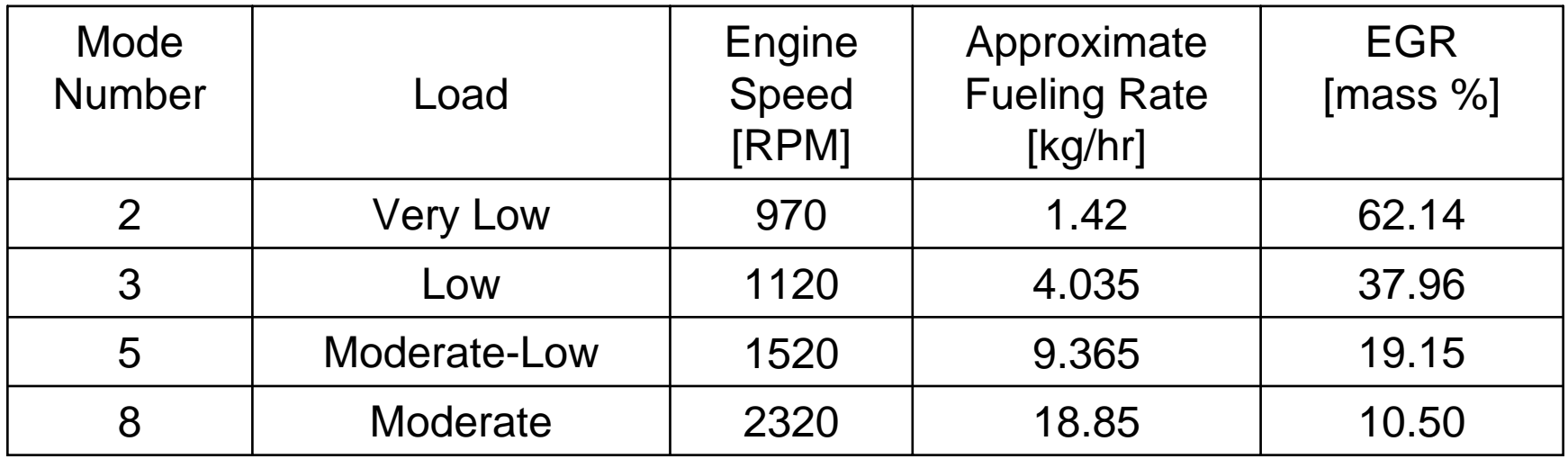

#### DPF Regeneration (Mode 5)

- Fuel injected in exhaust before DOC
- $\bullet$ Increases reactions in DOC and exhaust T
- $\bullet$  Controlled to achieve a desired DPF inlet temperature of 600 °C

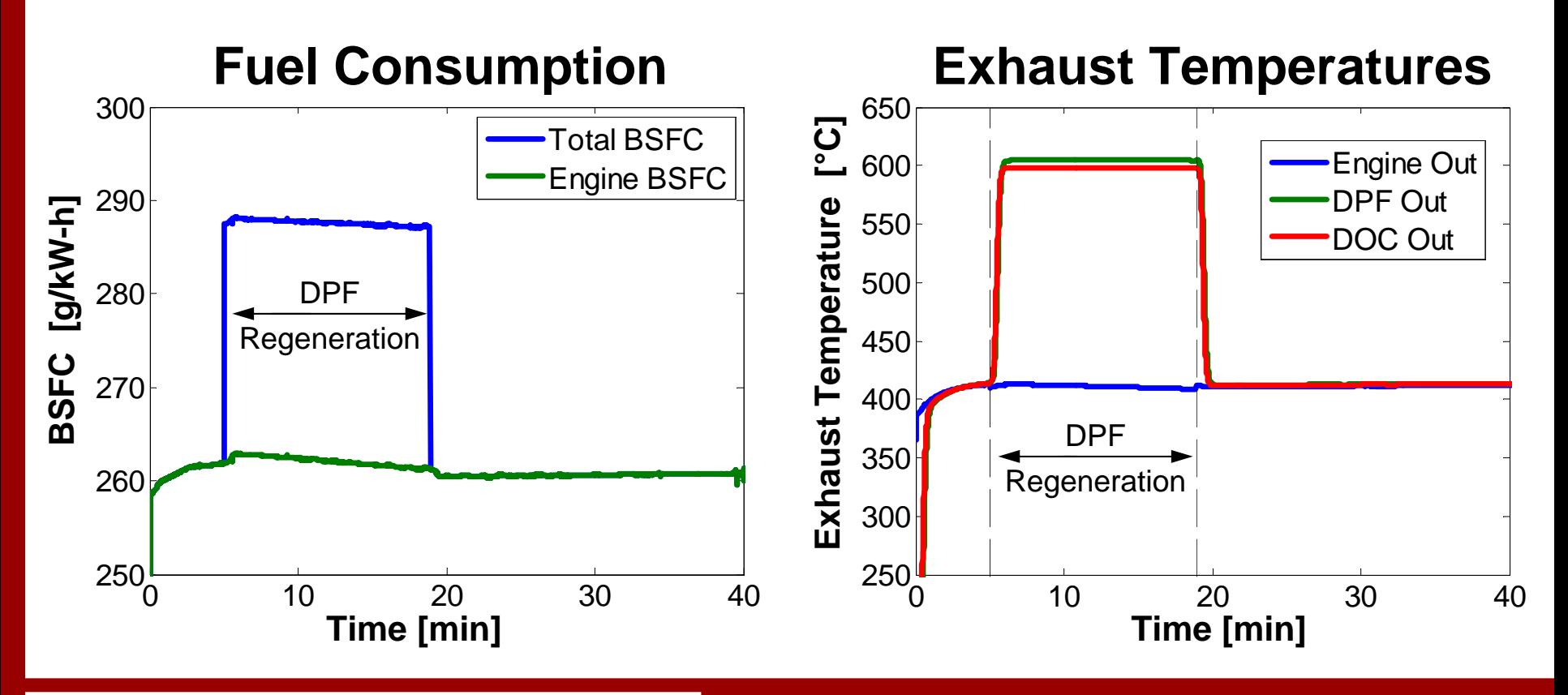

#### DPF Regeneration (Mode 5)

O Simulation results are consistent with the experimental results given by Singh et. al. (SAE 2006-01-0879)

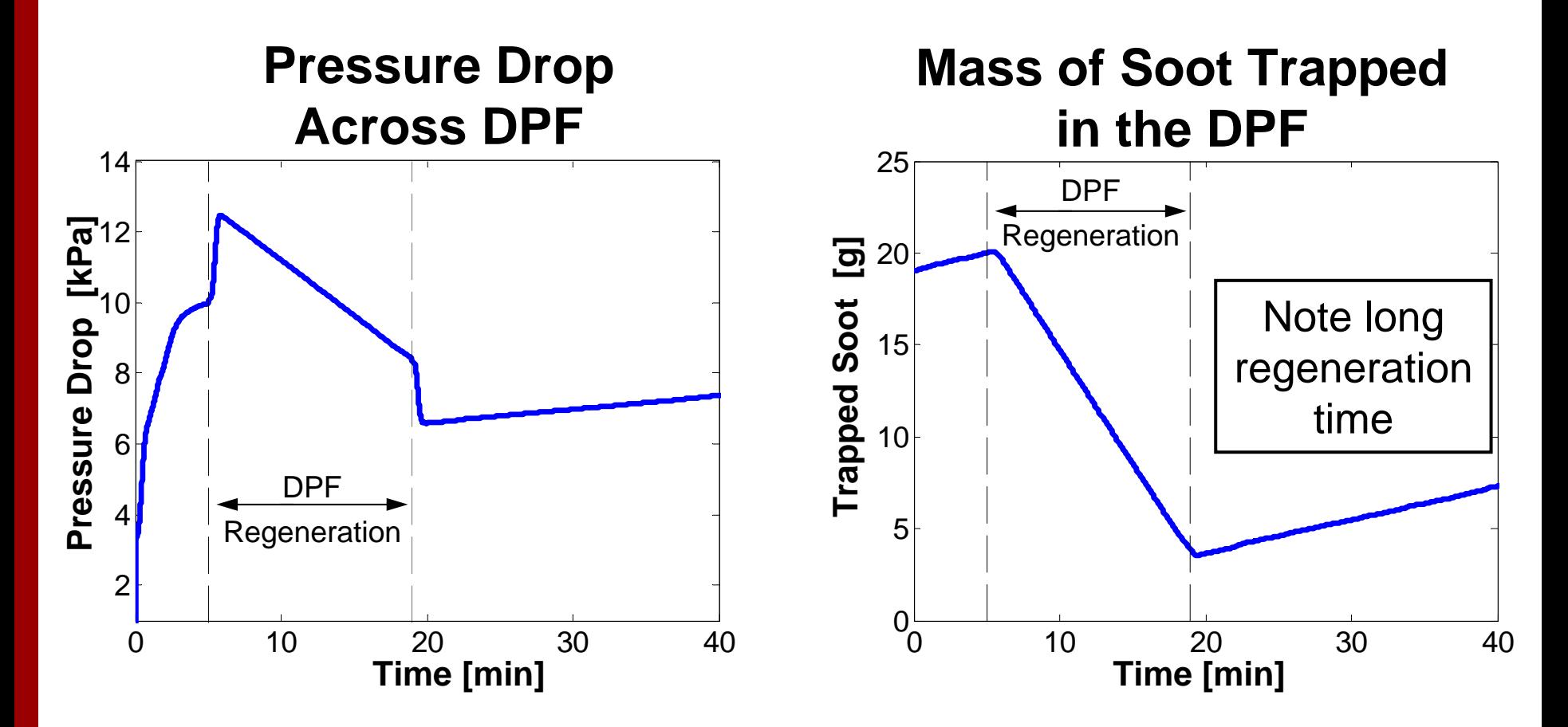

#### Throttle Assisted Regeneration (Mode 3)

- O Engine exhaust temperatures too low for fuel injection before DOC  $($  > 300 C required)
- o Throttle engine intake air flow
	- Increases equivalence ratio and engine exhaust T ( $\Delta {\sf T}$  = 44 °C)
- O Higher exhaust T allows fuel injection in exhaust before DOC

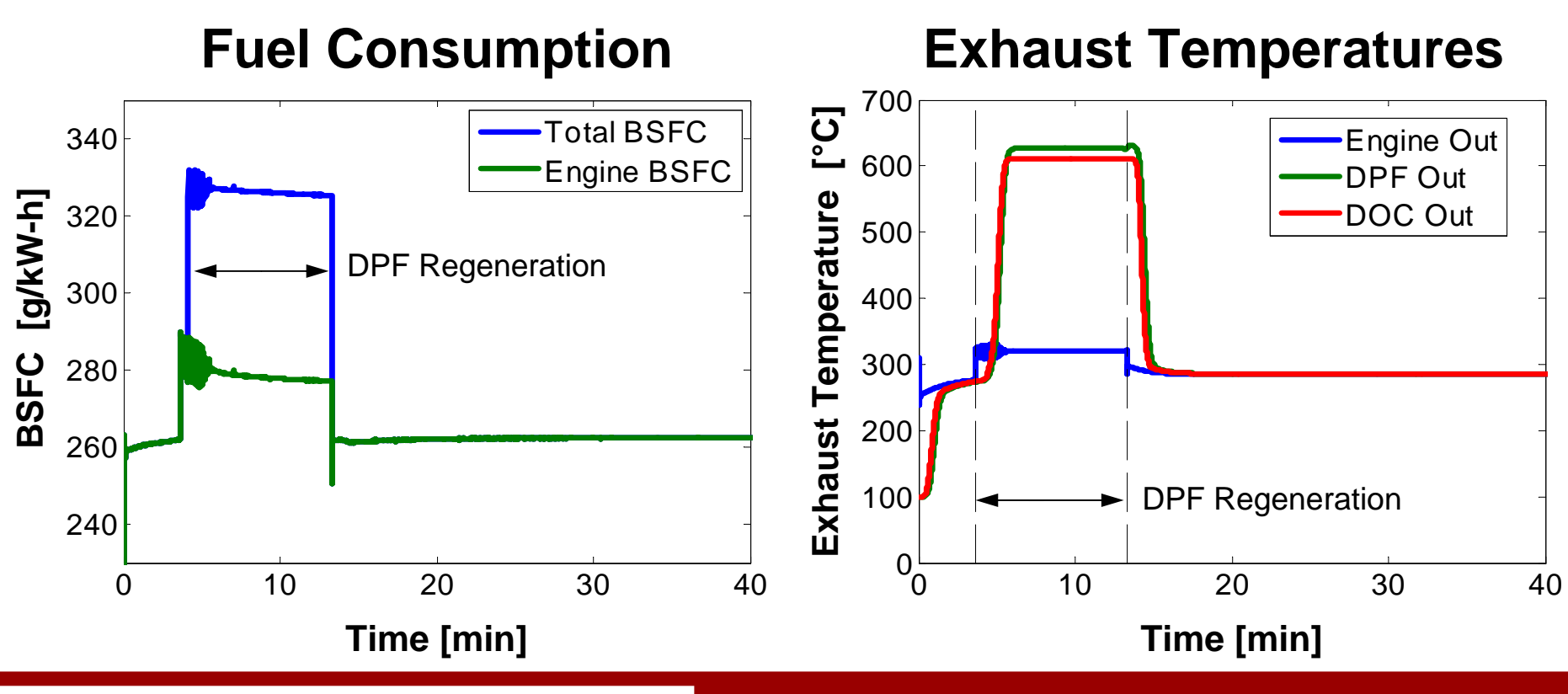

#### Throttle Assisted Regeneration (Mode 3)

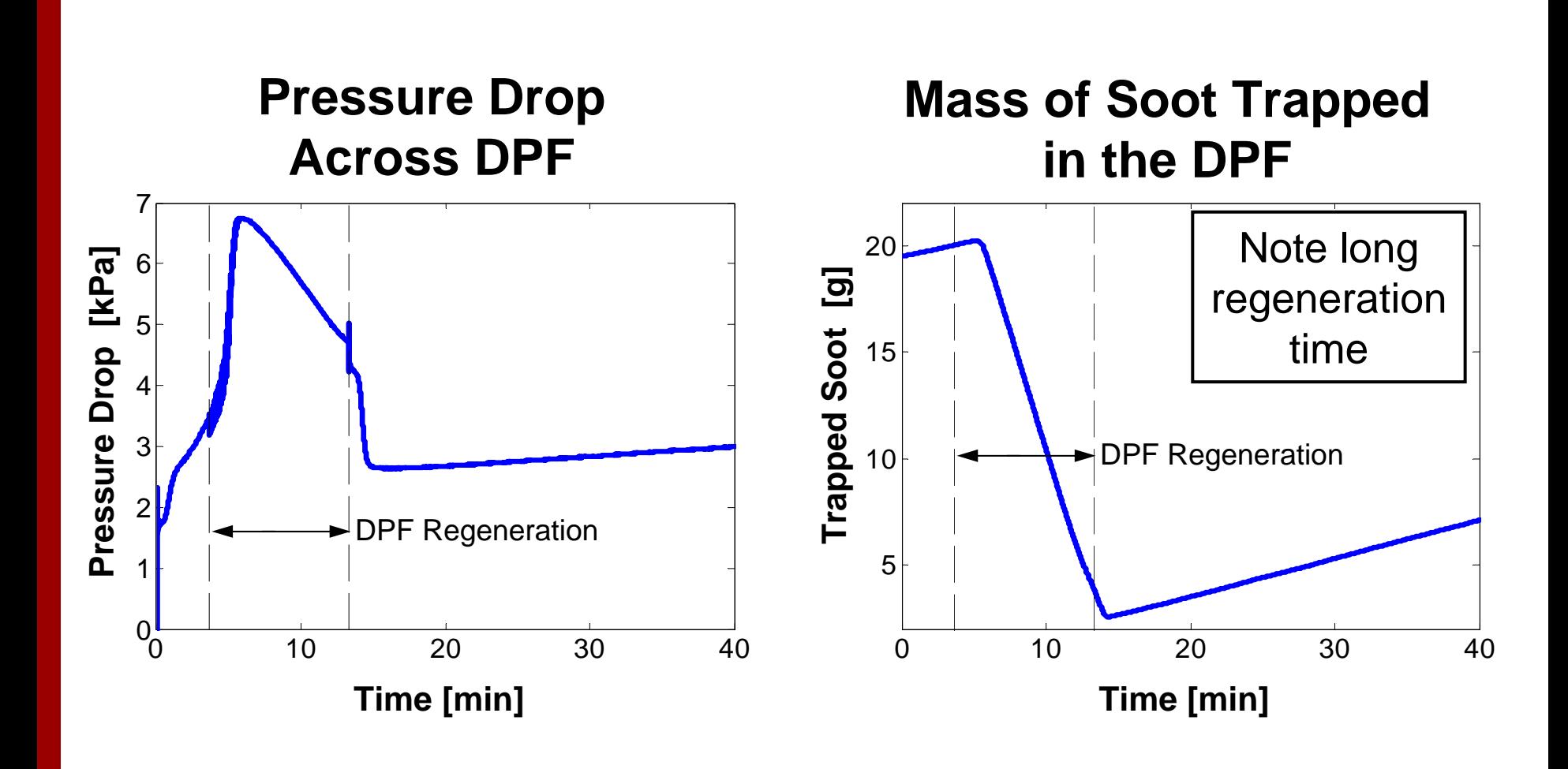

#### Throttle Assisted Regeneration (Mode 3)

- O Engine out NOx increased significantly during DPF regeneration
- $\bullet$  Intake throttling required reducing EGR to maintain sufficient O2 for given load
- o Reduced EGR resulted in higher engine out NOx

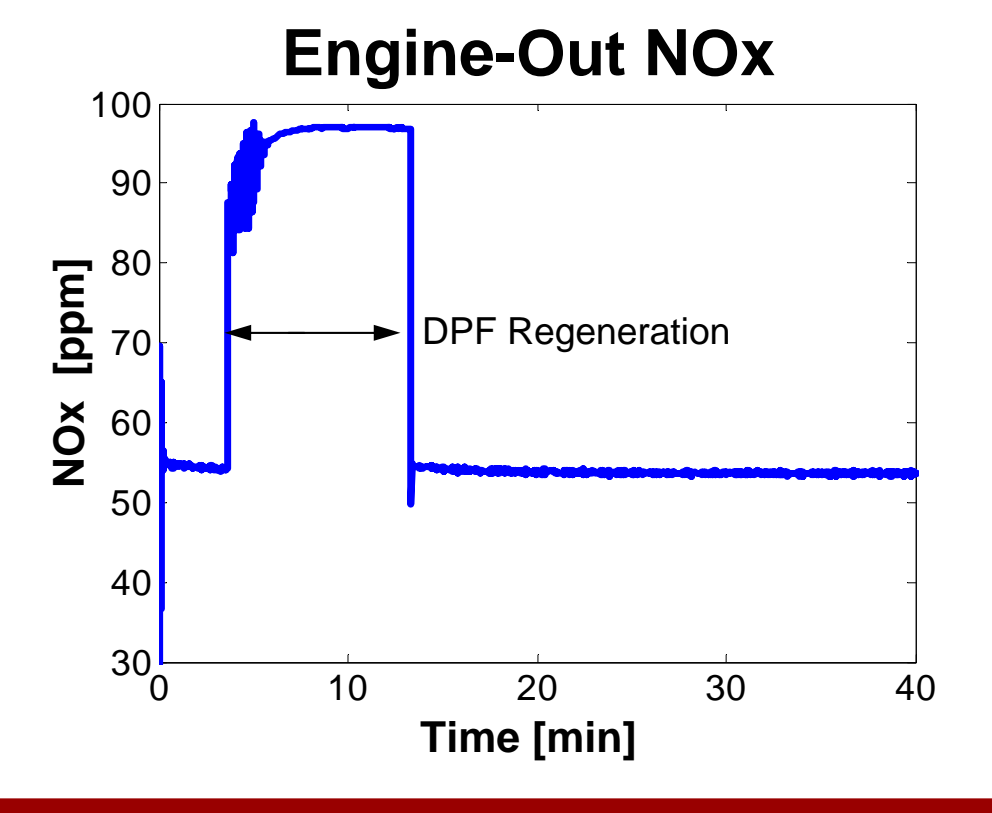

### Good Device Gone Bad

<span id="page-33-0"></span>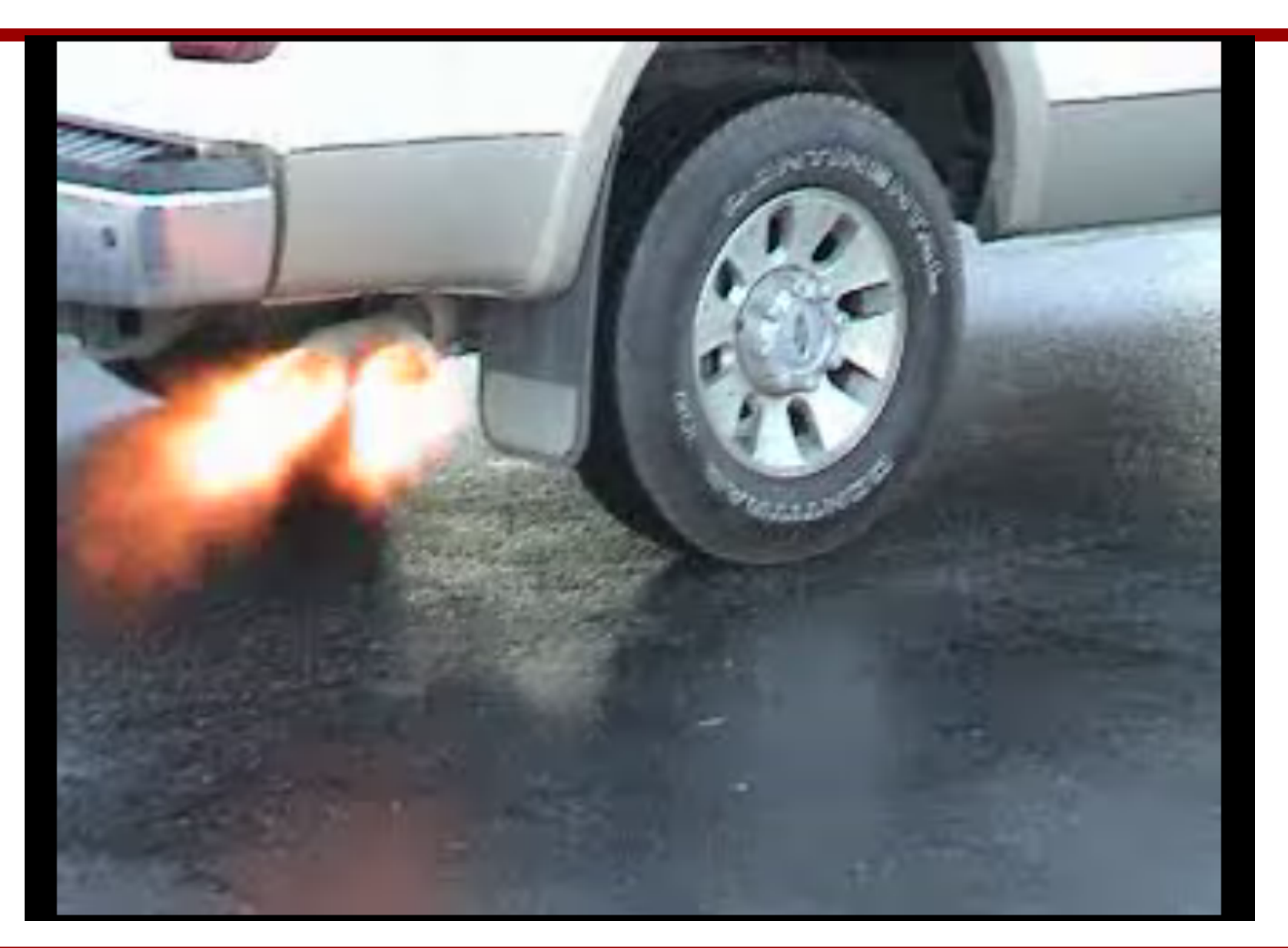

#### Runaway Regeneration (Mode 5)

- O Regeneration by fuel injection before DOC
- O Try to reduce regeneration time by injecting more fuel
- O Results in runaway regeneration

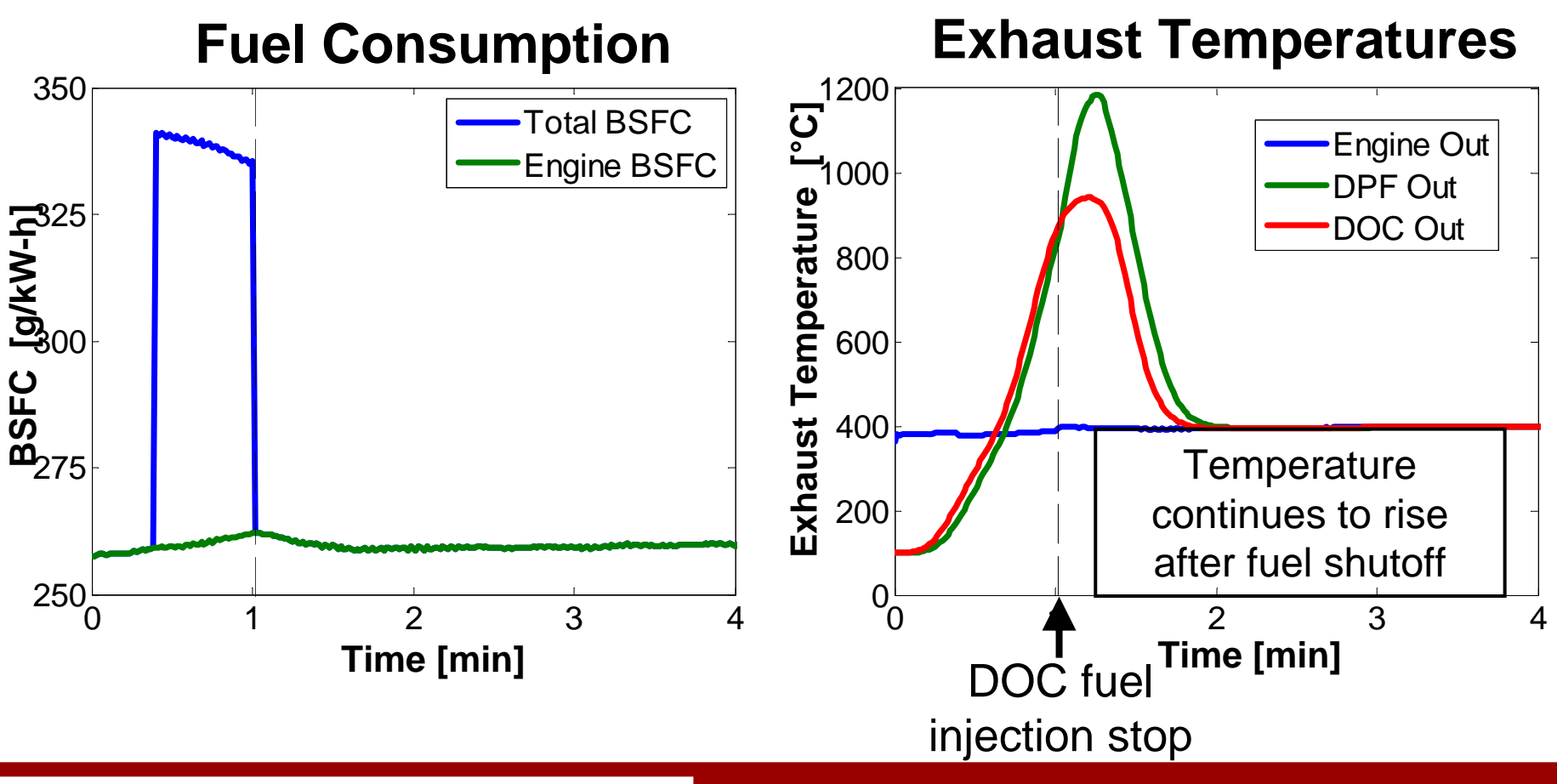

#### Runaway Regeneration (Mode 5)

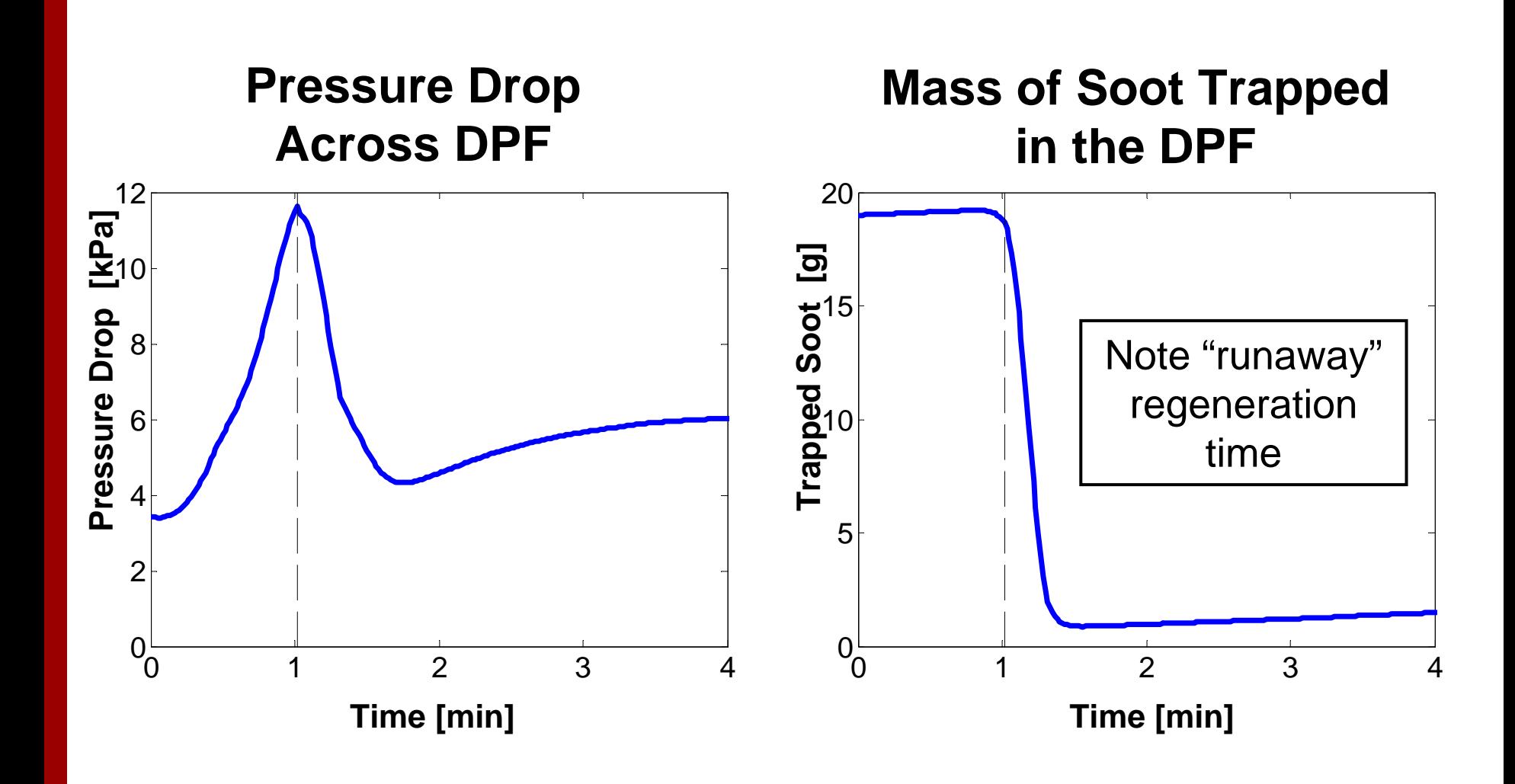

#### Preventing Runaway Regenerations

o  $\bullet$  Use  $\Delta T$  predictive capability in the regeneration controller via simple energy balance:

$$
\dot{m}_{\text{fuel}} = \frac{\dot{m}_{\text{exh}}C p_{\text{exh}}\Delta T_{\text{exh}}}{LH V_{\text{fuel}}}
$$

- o Very simple energy balance will get the DPF inlet temperature within 10 [°C] of the target value
- o Use PI feedback control to adjust the predicted exhaust fuel injection rate to obtain the target DPF inlet temperature
- O Feedback PI controller alone (without predictive capability) is not recommended

### Regeneration During Mode 5-2 Transient

- $\bullet$  Runaway regeneration occurs when DPF is very hot and:
	- Exhaust flow rate is suddenly lowered in mode transitions
	- Excess O2 is available in exhaust
	- Consistent with results from Koltsakis, et al. (SAE 2007-01-1127)
- $\bullet$ Prevent runaway regeneration by intake throttling to reduce available O2 in exhaust

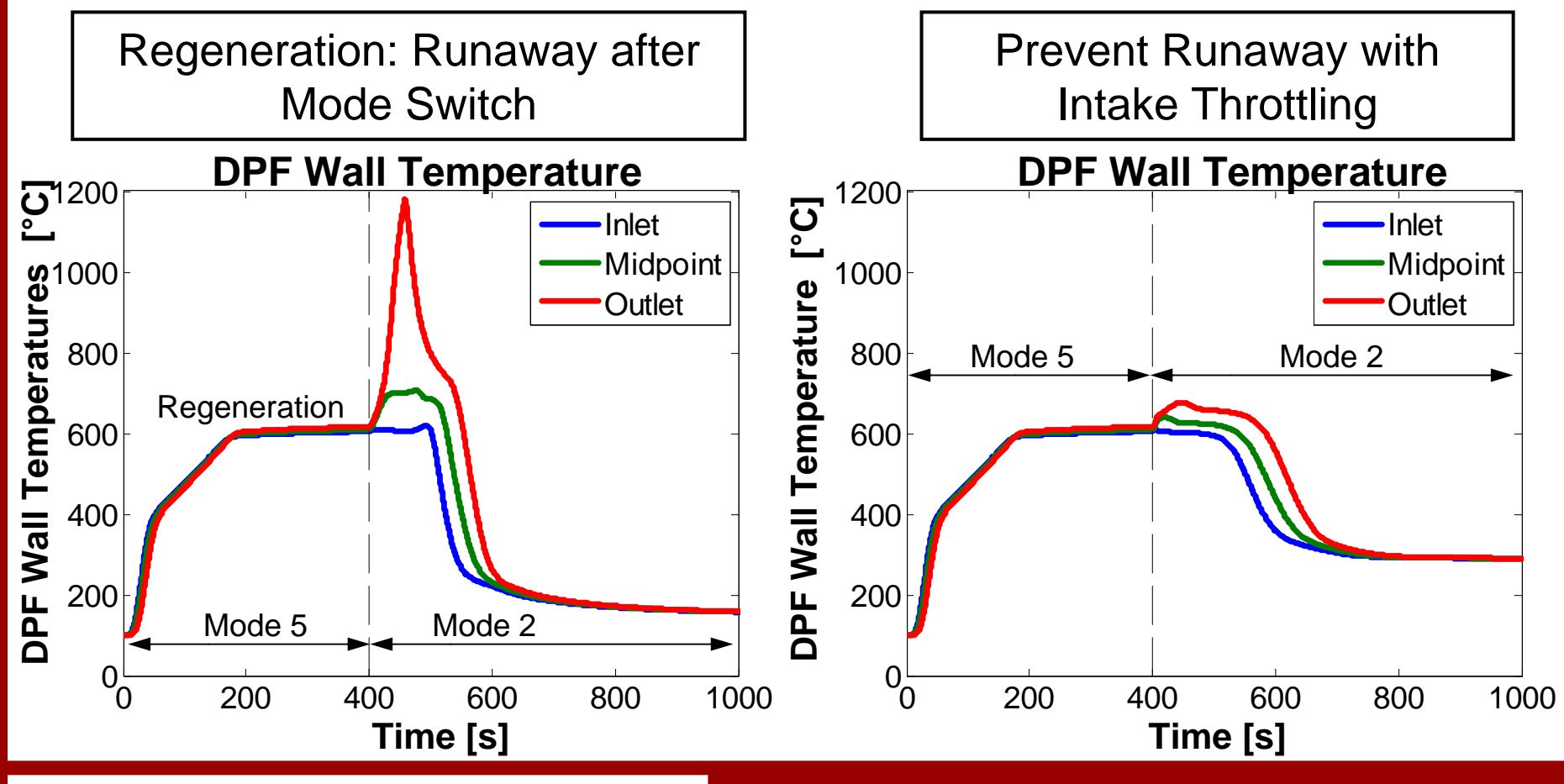

#### Regeneration During Mode 5-2 Transient

- O Alternative method to prevent runaway:
	- Air injection into exhaust
- o Cool air removes heat from soot oxidation reactions

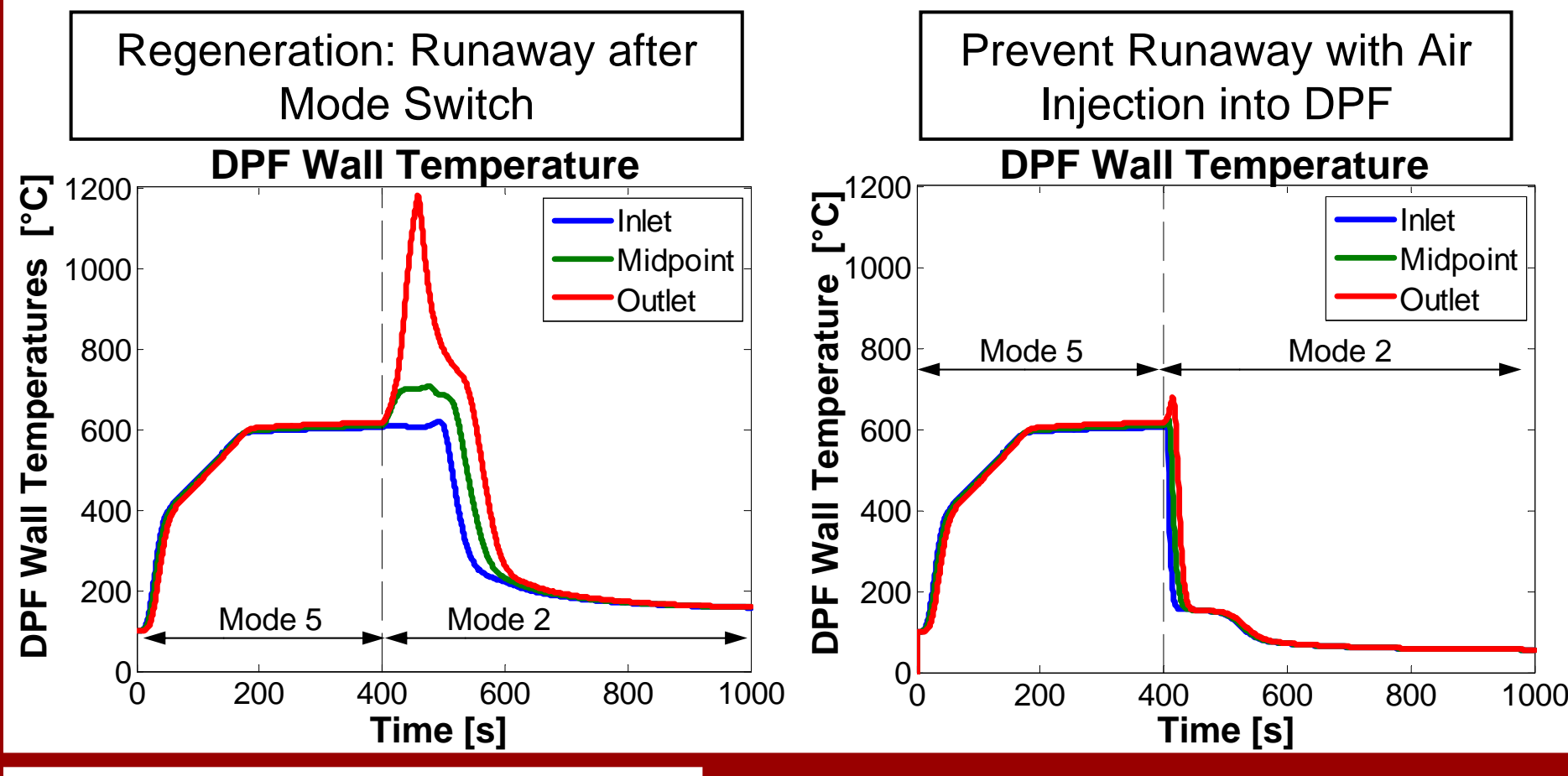

#### Controlling Runaway Regenerations

- The integrated model has been used to simulate how a runaway regeneration can be detected and controlled
	- Reactive control
- Can the integrated model be used to detect unfavorable conditions before a runaway regeneration starts to prevent runaway proactively?
	- $-$  To investigate this possibility phase diagrams  $\overline{\phantom{a}}$ have been generated

#### DPF Phase Diagrams

- O Phase Diagrams:
	- Max DPF wall T
	- Function of:
		- Equivalence ratio (e.g. available O2)
		- •Exhaust flow rate
- O Example:
	- Mode 8 to mode 2 transient during regeneration
- O Conditions:
	- Initial DPF wall temperature =  $600 °C$
	- $\longrightarrow$ Soot loading  $= 4$  g/l
	- Inlet temperature = 162 °C (after switch to mode 2)

Maximum DPF Wall Temperature [°C]<br>**Experienced By Time=260 [s]** dmum DPF Wall Temperature<br><del>Experienced By Time = 2020</del> [s]

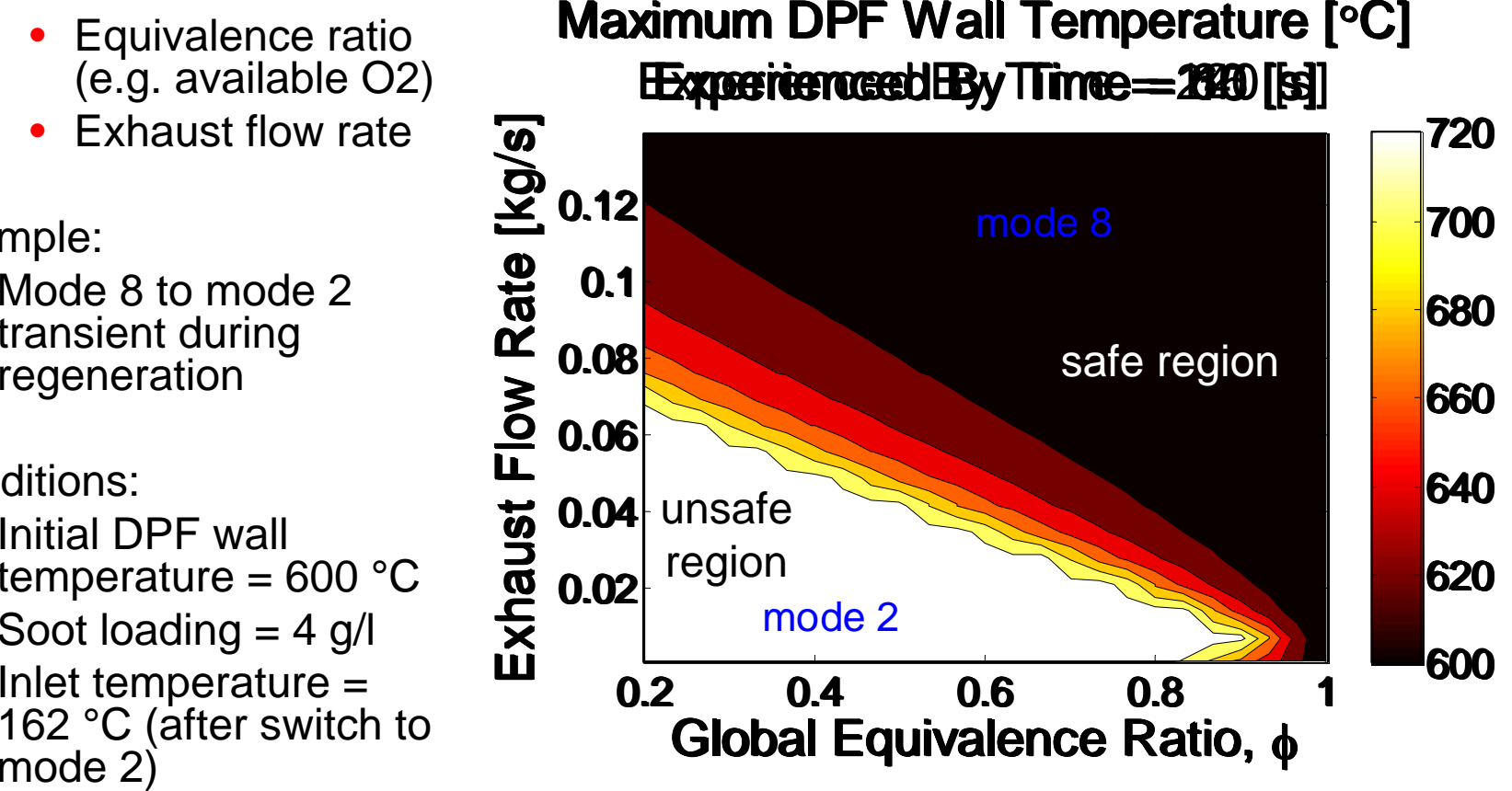

#### Using the Phase Diagrams

- o Runaway regeneration occurs when DPF is very hot and:
	- Exhaust flow rate is low
	- Excess O2 is available
- o By using the phase diagram unsafe operating conditions can be identified and avoided by:
	- Intake throttling
	- Air injection into DPF inlet

Maximum DPF Wall Temperature [ °C] Experienced By Time = 240 [s] Flow Rate [kg/s] Exhaust Flow Rate [kg/s] 720**Regen** 0.12 mode 8 Mode 87000.1 Air<br> **ection**<br> **angle** *Change* 680**Injection** 0.08 6600.06 640**Intake**  Exhaust 0.04 **Throttling** 6200.02 mode 2 Mode 2 6000.20.4 0.6 0.8 1

Global Equivalence Ratio, φ

# Summary

- $\bullet$ Integrated system model for diesel aftertreatment studies
- $\bullet$ Advanced engine combustion model for LTC studies
- Accurate emissions models to drive the aftertreatment devices
- Accurate, modular aftertreatment devices models
- $\bullet$  Implemented in Simulink for controls and numerical management
- $\bullet$  Integrated model used to explore DPF regeneration
	- Phase maps to explore runaway regeneration recovery

# Ongoing Activities

- Development of additional submodels
	- CO and HC emissions models
	- Incorporation of an SCR device model
- $\bullet$  Continue improvements to integrated system
	- Improve computer run times
	- Improve modularity and ease-of-use
- Continue to use the system model to study device interactions and appropriate operation for transient and regeneration scenarios
	- Develop 'guidelines for operation'

# **Thank You**